**République Algérienne Démocratique et Populaire Ministère de l'Enseignement Supérieur Et de la recherche scientifique**

**UNIVERSITE Abderrahmane MIRA BEJAIA Faculté de Technologie Département de Génie Mécanique**

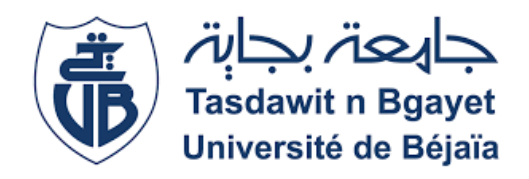

MEMOIRE Présenté pour l'obtention du diplôme de

# MASTER

Filière : Génie Mécanique Spécialité : fabrication mécanique et productique

Présentée par :

# **NAMEUR Walid**

# Thème

Etude des causes de la rupture des bras de fermeture simultanée des

plateaux de la presse hydraulique des panneaux de particule

**Encadré par :**

BELAMRI / A

Année Universitaire 2020-2021

# *Remerciement*

# Remerciements

*A l'issue du cycle de notre formation nous tenons Aremercier dieu le tout puissant de nous avoir Donné*, *santé Courage et patience pour terminer ce Modeste travail. Nos remerciements les plus sincères vont*  $\hat{A}$ : Notre promoteur Ms BELAMRI Abd elatif *Pour Cesconseils précieux Etson suivi qu'il nous a prodigué durant Tout notre travail NOS vifs remerciements vont aux membres De jury pour avoir accepté de juger Notre présent travail En fin toute personne qui a participé de près Ou de loin à l'accomplissement de cemémoire Soit sincèrement remercié et les Enseignants qui ont participé*  $\hat{A}$  nos formations soient sincèrement *Remercié NAMEUR Walid* 

# *Dédicace*

# *Dédicace*

*Je dédié ce modeste travaille à Mon cher père A Ma chère mère, source de vie,*

*Source d'amour et inspiration A mes chers frères Source de joie et de bonheur A toute ma famille, Source d'espoir et demotivation A Khaled BENMOUHOUB et MOUSSAOUI Boubkeur et tous les agents de la résidence d' amizour 01 Bakkouche et nameut et kahina et sa fille esraa A tous mes amis, A vous cher lecteur Walid*

# **Table des matières**

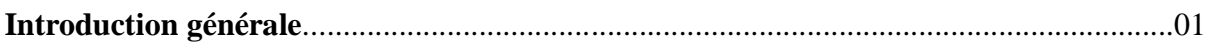

**Chapitre I:** Généralités sur les procédés de fabrication.

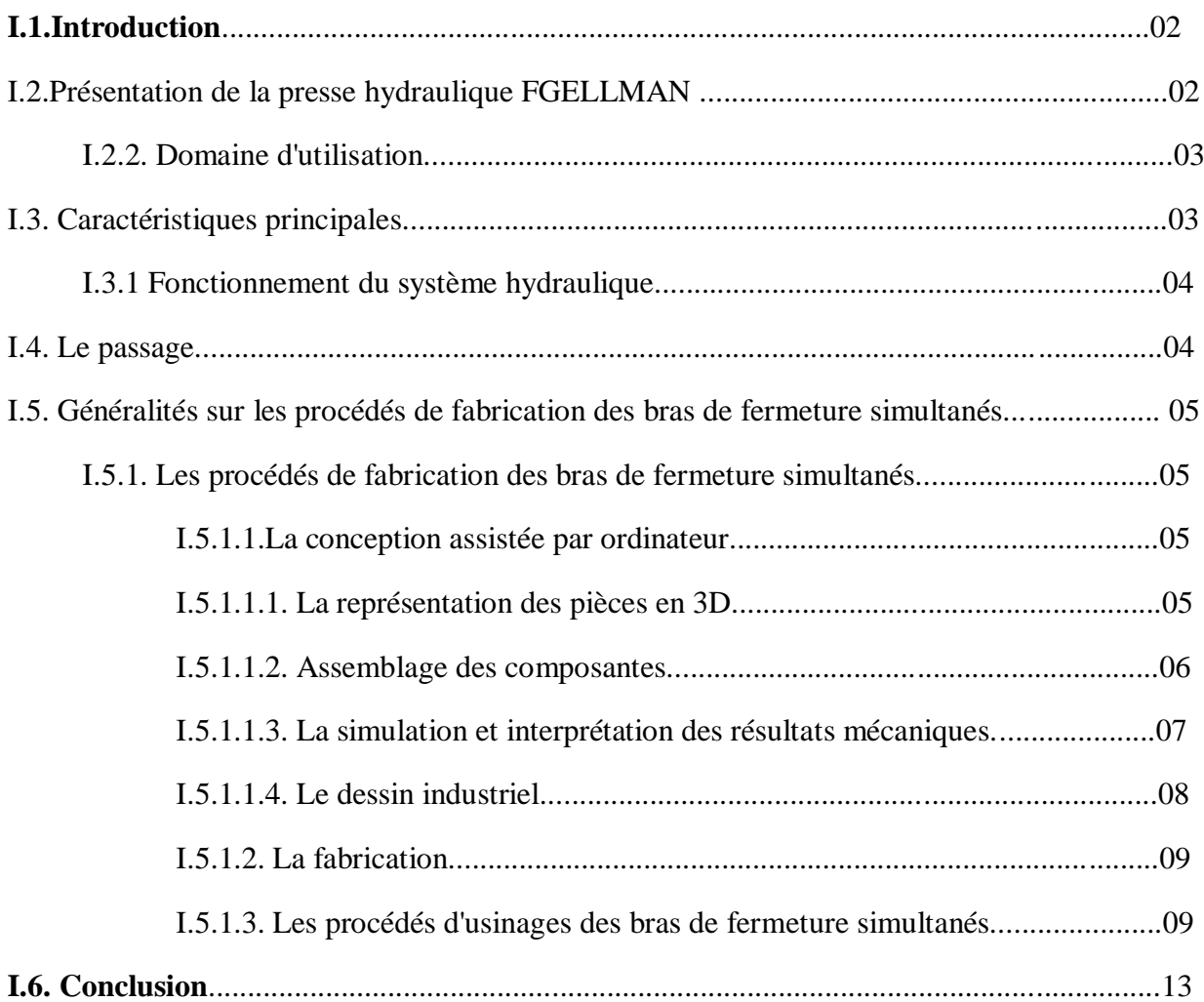

#### **Chapitre II : Choix des matériaux**

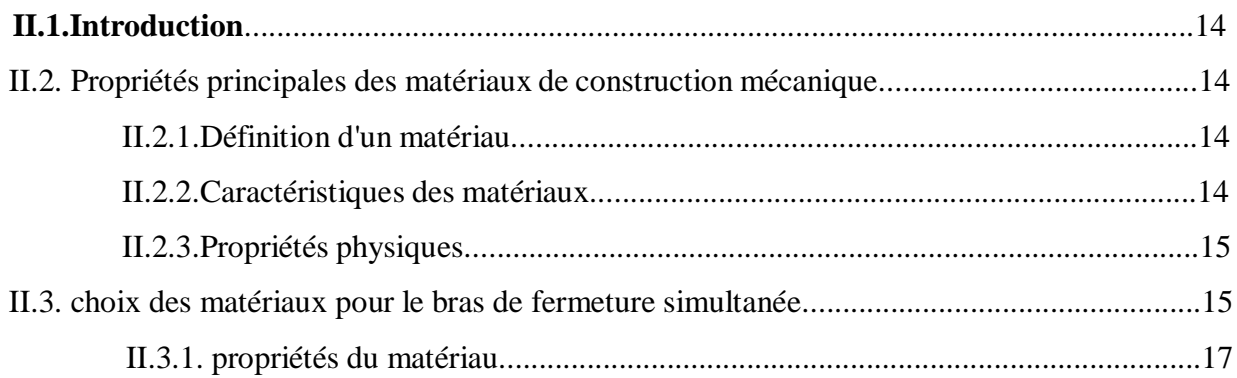

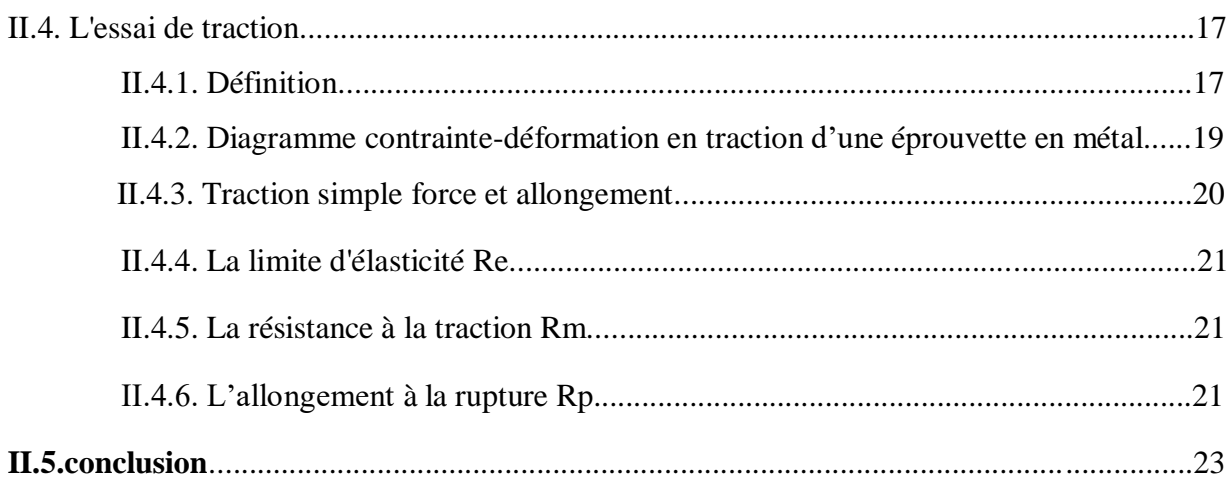

# Chapitre III: Etude et simulation.

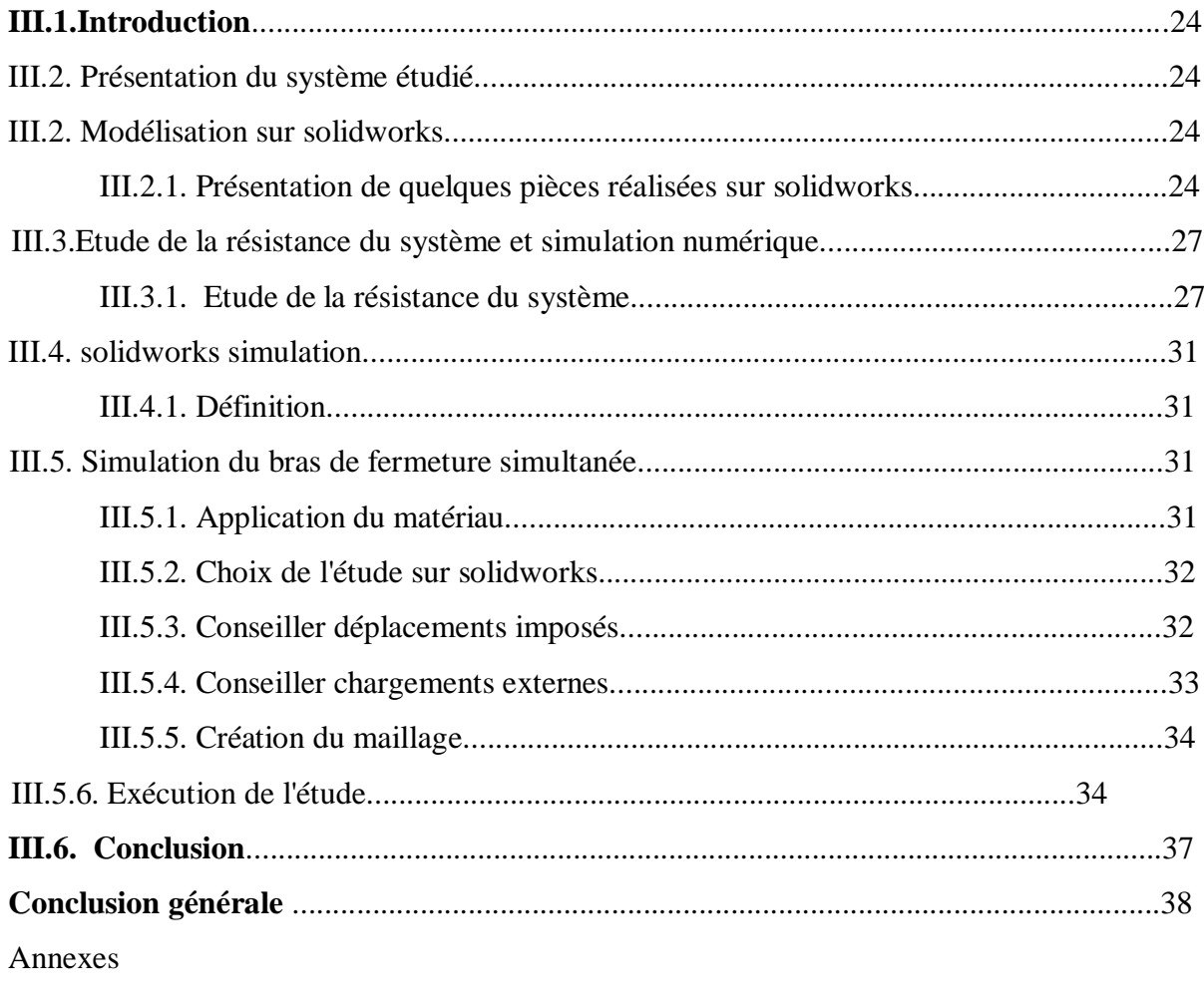

Bibliographie.

# **Liste des figures.**

# **Chapitre I: généralités sur les procédés de fabrication.**

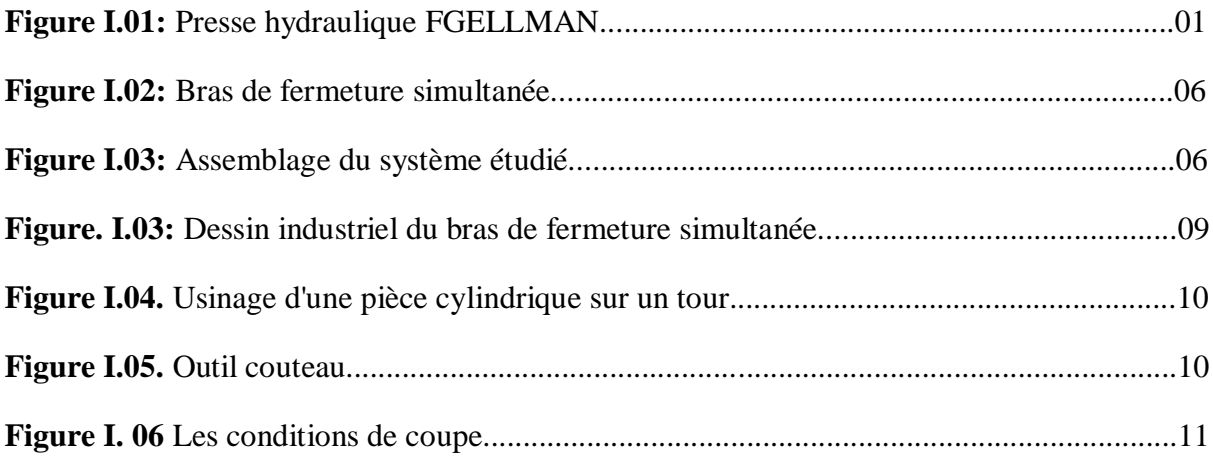

# **Chapitre II: Choix du matériau.**

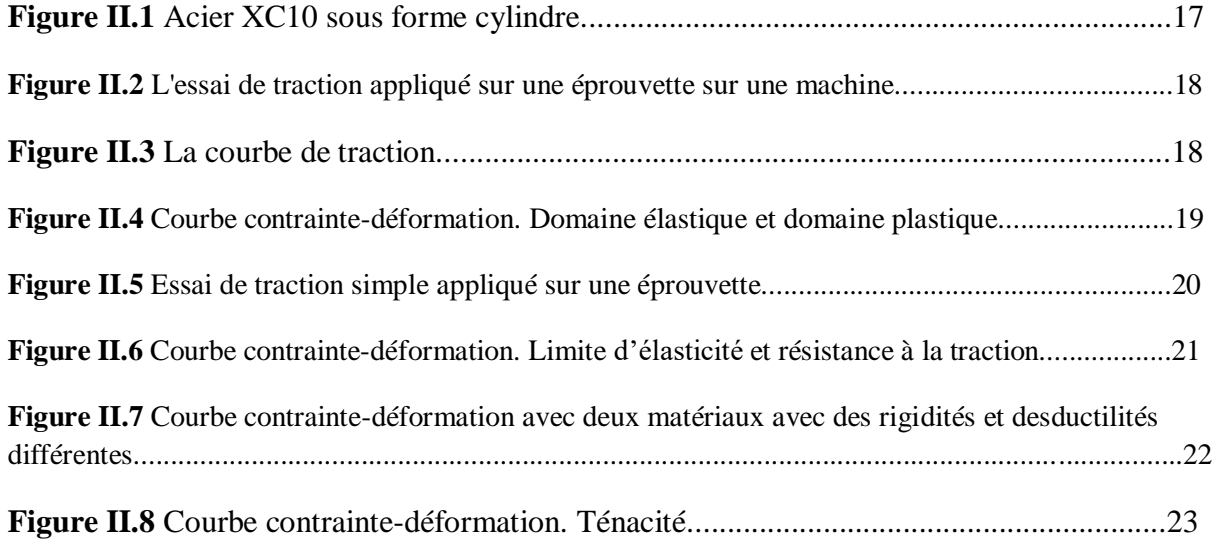

#### **Chapitre III: Etude et simulation.**

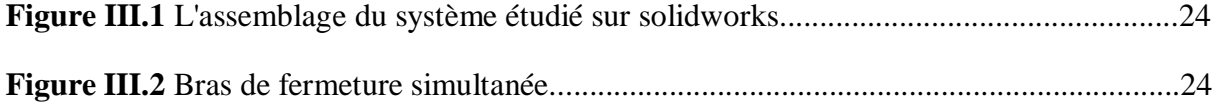

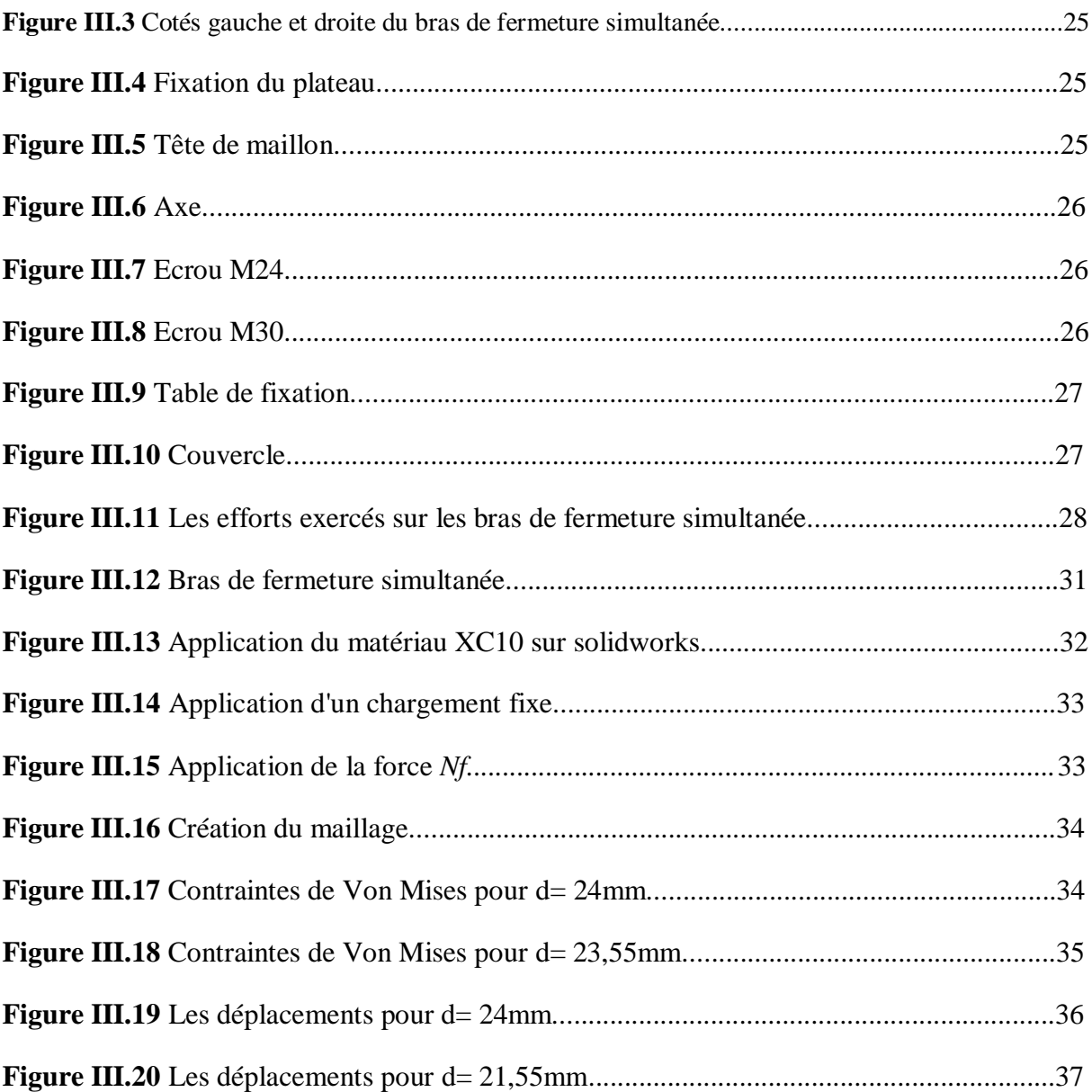

### **Introduction générale:**

La conception en mécanique est la phase créative d'un projet d'ingénierie. Le premier but de la conception est de permettre de créer un système où un processus répondant à un besoin en tenant compte des contraintes. Le système doit être suffisamment défini pour pouvoir être installé, fabriqué, construit et être fonctionnel.

Le but de mon projet de fin d'études, est de comprendre le fonctionnement de la presse hydraulique pour la fabrication des panneaux de particules à bois, savoir quel est son utilité et ces intérêts, le choix de matériaux des pièces afin des maintenir la machine toujours en marche.

Nous avons vu qu'au niveau des bras de fermeture simultanés, qu'un effort de traction se met en mouvement. Afin de faire une étude sur ces composants, nous allons déterminer à quel valeur d'effort de traction que les bras de fermeture simultanés travaillent, nous allons faire un choix du matériau afin de réaliser une étude par calcul de résistance du matériau suivie d'une étude assistée par ordinateur qui la simulation et interprétation des résultats mécanique.

# **I. Généralités sur la conception et la fabrication des bras de fermeture simultanée [1]:**

# **I.1. Introduction**

Dans le but d'étudier les sollicitations de la presse hydraulique, j'ai opté pour une étude des bras de fermeture simultané. j'ai entamé une recherche sur la machine ainsi que ces caractéristiques mécanique et sur les procédés de fabrications de ces bras de fermeture simultané.

# **I.2. Présentation de la presse hydraulique FGELLMAN**

#### **I.2.2. Domaine d'utilisation:**

 Cette presse hydraulique est utilisée pour la fabrication des panneaux de particules à bois, le rôle de cette presse hydraulique est de presser les panneaux de particules jusqu'à l'épaisseur voulue.

 Le pressage ce fait à chaud grâce à des plaques chauffantes, c'est une presse à six étages avec un mécanisme de fermeture simultanée.

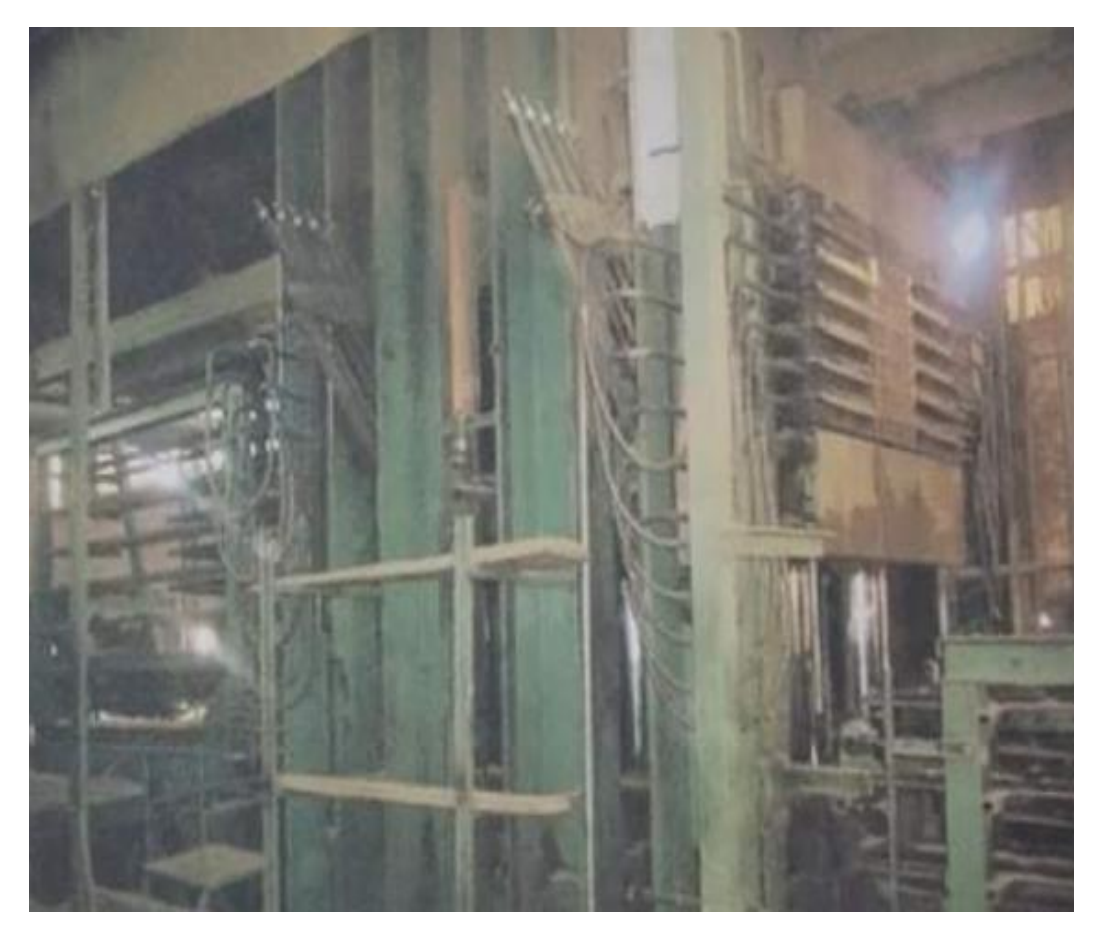

**Figure I.01:** Presse hydraulique FGELLMAN.

# **I.3. Caractéristiques principales [7]**

- Nombre de plateaux: 7.
- $\triangleright$  Dimensions des plateaux: 2180 × 3820 mm.
- Poids des plateaux supérieur et inférieur: 6150Kg.
- $\triangleright$  Poids des plateaux intermédiaires: 7450Kg.
- Epaisseurs des plateaux intermédiaires: 120mm.
- Epaisseurs des plateaux supérieur et inférieur: 100mm.
- Nombre d'ouvertures: 6 de dimension 180mm.
- Pression spécifique: 30Bar.
- $\triangleright$  Pression maximal: 2100 tonnes.
- Nombre de cylindres: 8 de diamètre 330mm.
- **EXECUTE:** Longueur de course des cylindres: 1080mm.
- Capacité de pompage totale: 358 litres/minutes.
- $\triangleright$  Puissance installée: 55,5Kw.
- Vitesse de pressage: environs 508mm/min jusqu'à 440 tonnes, après décroissante environs 114mm/min à une pression de 2100 tonnes.
- La table supérieur et inférieur sont équipée d'un système par circulation d'eau pour refroidissement, de diamètre: 30mm.
- Epaisseur de la table de transport: 5mm.
- $\triangleright$  La tolérance sur le parallélisme des plateaux:  $\pm 0.1$ .

#### **I.3. Fonctionnement du système hydraulique [8]**

 Dans le système hydraulique, il ya deux pompes à haute pression, P1 et P2. la pompe P1 est à réglage de puissance, c'est à dire que le débit de pompage diminue quand la pression du pompage augmente, tandis que P2; au contraire, à un débit fixe, les pompes démarrent quand la presse reçoit une impulsion commandant la fermeture. Elles sont arrêtées après avoir joué leurs rôle respectifs. Les soupapes des suretés V3 et V4 protègent P1 et P2 contre les surcharges.

 Les soupapes d'inversion V9, V12, V16 et les soupapes de vidange V19, V23 et V26 sont des soupapes à siège à deux voles. Elles sont à commande électro-hydraulique par des électrovannes montées directement sur les soupapes à siège correspondantes.

 Les soupapes de sureté V7 et V34 protègent le système de canalisation hydraulique contre la surcharge.

#### **I.4. Le pressage [9]**

Les pompes haute pression P1 et P2 continuent à faire fermer la presse à la vitesse de pressage, en même temps, la pression hydraulique augmente. Quand elle atteint la valeur affiché sur le manocontact Ma1, celui ci coupe la tension d'alimentation de V6 et V11 et met V10 sous tension. La soupape d'inversion V12 se ferme, en même temps V9 s'ouvre, de sorte que P1 commence à charger l'accumulateur. La pompe haute pression P2 pompe l'huile en circuit fermé, en passant par V6, l'envoyant au réservoir.

Quand alors, la pression baisse de tel manière que le contact "moins", de Ma1 se ferme, V6 est de nouveau mise sous tension et P2 accroit la pression jusqu'à la valeur affiché sur le contact "plus". De tel manière. La pression est piloté entre une valeur maximale et une valeur minimale jusqu'à ce que la presse se soit fermé à un point tel que les quatre contactes situé aux angles cessent d'être actionnés, le moteur de la pompe, M2, s'arrête alors.

Avec:

- M1 et M2: Moteurs.
- $\triangleright$  P1 et P2: Pompes.
- V6, V7, V9, V10, V11, V12, V16, V19 et V26: Vannes.
- > Ma1 et Ma2: Mano-contacteurs.

# **I.5. Généralités sur les procédés de fabrication des bras de fermeture simultanées [2]**

Un procédé de fabrication est un ensemble de techniques visant l'obtention d'une pièce ou d'un objet par transformation de matière brute. Obtenir la pièce désirée nécessite parfois l'utilisation successive de différents procédés de fabrication. Ces procédés de fabrication font partie de la [construction mécanique.](https://fr.wikipedia.org/wiki/Construction_m%C3%A9canique) Les techniques [d'assemblage](https://fr.wikipedia.org/wiki/Assemblage_m%C3%A9canique) ne font pas partie des procédés de fabrication, elles interviennent une fois que les différentes pièces ont été fabriquées. On parle de procédé de fabrication pour tous les objets.

#### **I.5.1. Les procédés de fabrication d'un bras de fermeture simultanée**

#### **I.5.1.1. La conception assistée par ordinateur (CAO)**

elle se compose de trois parties principales qui sont : la représentation de la pièce en 3D et la simulations et interprétation des résultats mécaniques , assemblage des composants et le dessin industriel :

#### **I.5.1.1.1. La représentation des pièces en 3D**

Une pièce est la réunion d'un ensembles de fonctions volumiques avec des fonctions d'antériorité, des géométriques, des relations booléennes, ... Cette organisation est rappelée sur l'arbre de construction. chaque ligne est associé à une fonction qu'on peut renommer à sa guise.

Représentation du bras de fermeture simultanée réalisée sur solidworks:

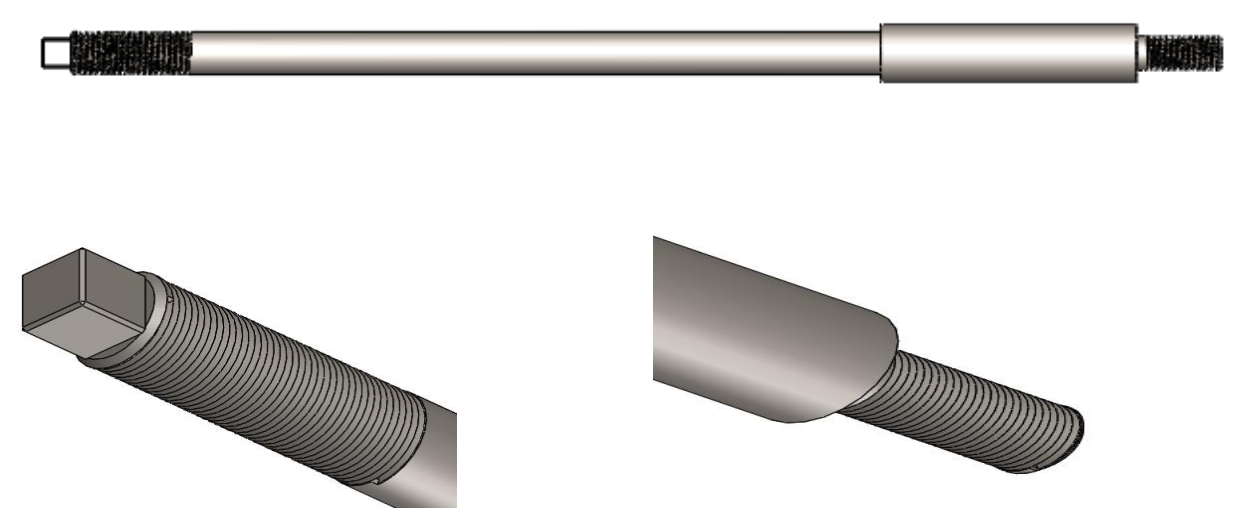

**Figure I.2 :** Bras de fermeture simultanée.

#### **I.5.1.1.2. Assemblage des composantes**

Les assemblage sont obtenus par la juxtaposition de pièces, la mise en position de pièces est définie par un ensembles de contraintes d'assemblage associant, deux entrés respectives par une relation géométrique.

Représentation de l'assemblage réalisée par solidworks:

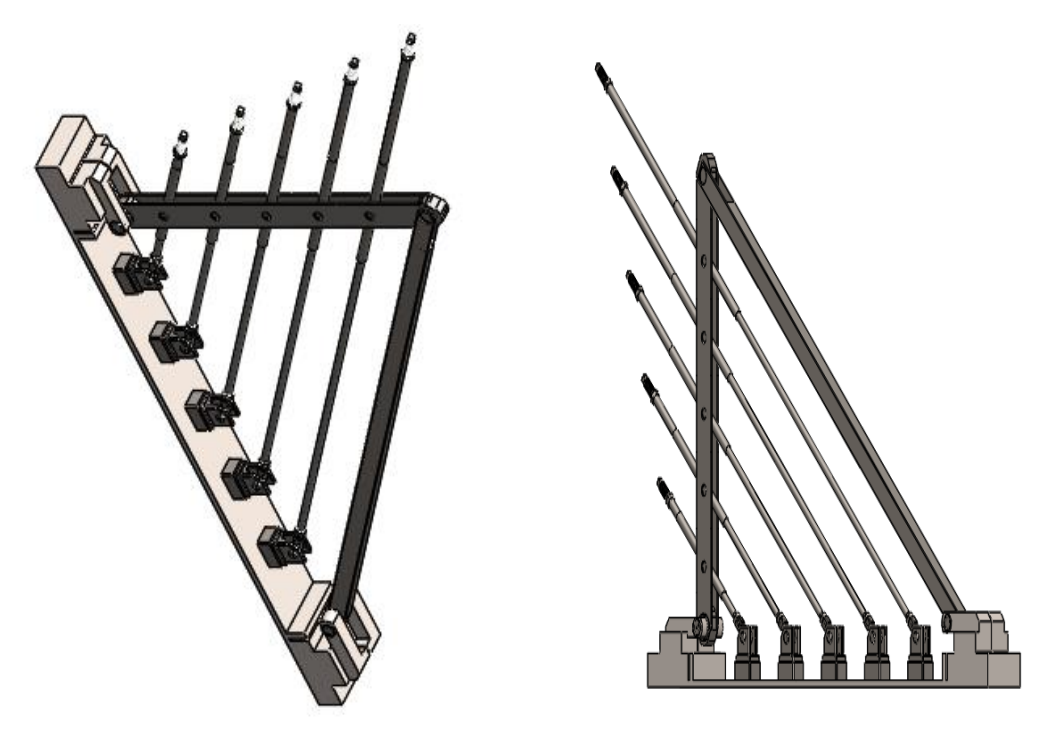

**Figure I.3:** Assemblage du système étudié.

#### **I.5.1.1.4. La simulation et interprétation des résultats mécanique**

Après la conception de 2D a 3D de notre pièce une autre étape suit cette dernière et qui est celle de la simulation numérique et son rôle est de simuler le comportement d'une pièce avant qu'elle ne soit existante ce qui nous offre la possibilité de nous assurer qu'il fonctionne efficacement dans des condition d'utilisation et qui nous permet d'économiser des couts énormes .

# **Etude statique [8]**

il est nécessaire de réaliser une étude statique ou statique non linéaire sur le modèle complet (appliquer les charges, les déplacements imposés, les contacts et les paramètres de maillage). Celle-ci pourrait être exécutée avec un [maillage](https://www.visiativ-industry.fr/actualites/tutoriels/simulation/applications-medicales/maillage-solidworks-simulation-3-etapes-pour-sassurer-de-la-bonne-qualite-de-maillage/) grossier, le but étant de faire une analyse rapide , par contre elle doit fournir une solution fiable pour les déplacements.

#### **Application des conditions aux limites [3]**

# **A-appliquer un matériaux**

Le comportement d'une pièce dépend du matériau appliqué à la pièce. on doit connaître les propriétés élastiques du matériau de la pièce. on attribue un matériau à la pièce en le choisissant dans la bibliothèque de matériaux. Dans SOLIDWORKS, les matériaux ont deux types de propriétés : visuelles et physiques (mécaniques). on utilise les propriétés physiques des matériaux définis dans la bibliothèque de matériaux SOLIDWORKS. Les matériaux peuvent être isotopiques, ortho tropiques ou anis tropiques. on ne prend en charge que les matériaux isotopiques.

# **B-Fixation de l'ensemble**

La site géométrie fixe proposée par le logiciel est importante pour définir l'environnement de travail de la pièce, cette étape définie l'encastrement d'un coté de l'assemblage d'un coté puis nous allons appliquer des chargements de l'autre coté .

# **C-Chargements appliquer**

l'étape consiste a appliquer des forces suivant une puissance et direction voulue sur toute la surface de la pièce la plus solliciter due a l'environnement dans lequel notre assemblage travailleras .

# **D- Le maillage**

Un maillage est la [discrétisation](https://fr.wikipedia.org/wiki/Discr%C3%A9tisation) spatiale d'un milieu continu, ou aussi, une [modélisation](https://fr.wikipedia.org/wiki/Mod%C3%A9lisation_g%C3%A9om%C3%A9trique)  [géométrique](https://fr.wikipedia.org/wiki/Mod%C3%A9lisation_g%C3%A9om%C3%A9trique) d'un domaine par des éléments proportionnés finis et bien définis. c'est une phase clé de processus de simulation: pas de maillage, pas de solution . En partant de la définition d'un maillage on montrera les problématique et les propriétés simples d'un modèle plus le maillage augmente plus on obtient de la précision c'est ce qu'on appel un maillage grossier et un maillage fin . dans notre cas on utiliseras un maillage standard.

#### **I.5.1.1.3. Le dessin industriel**

C'est la troisième partie de la conception du bras de fermeture qui consiste à la représentation détaillée avant sa construction , il doit respecter plusieurs règles strictes : respect d'une échelle , correspondance des vues , utilisation des traits continus ou en pointillé , etc ...

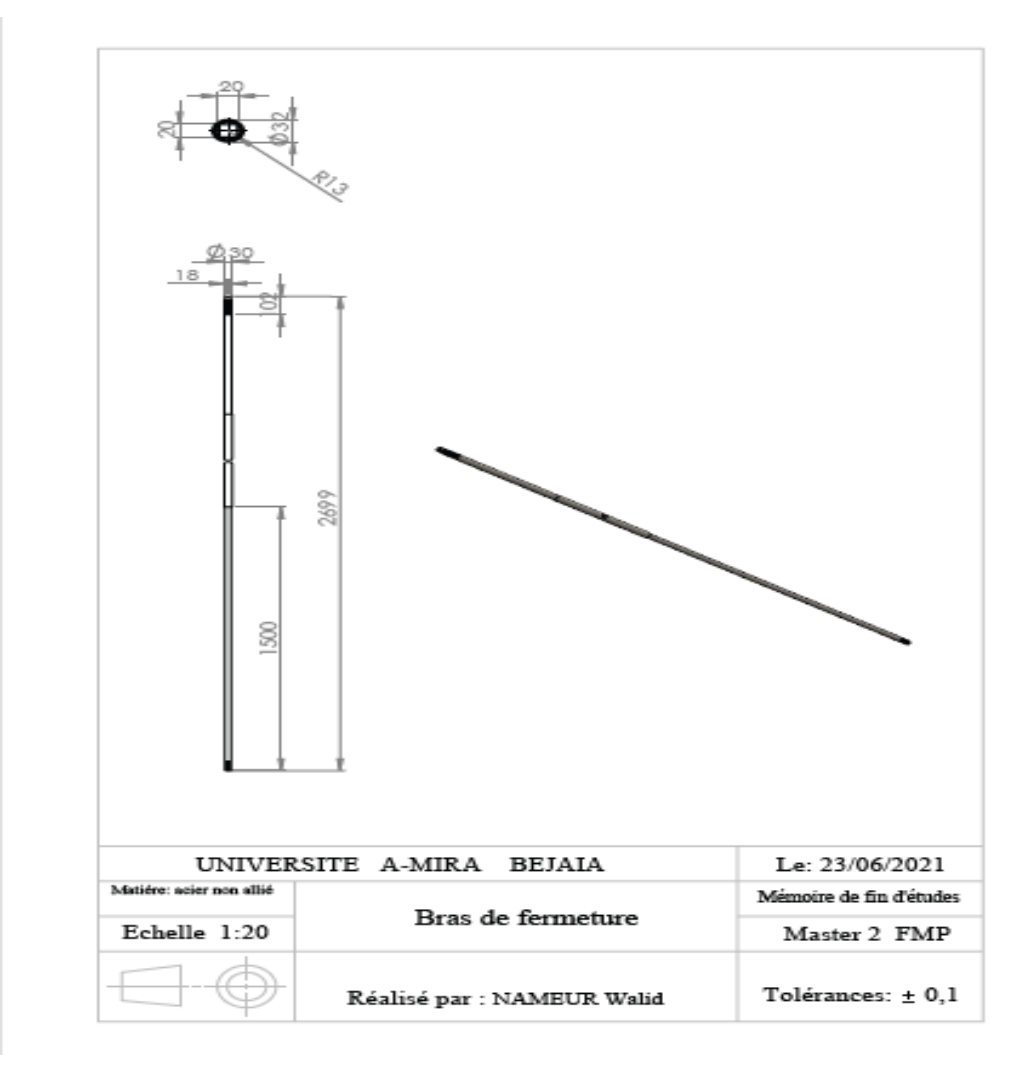

**Figure. I.03:** Dessin industriel du bras de fermeture simultanée.

#### **I.5.1.2. La fabrication**

#### **I.5.1.2. Généralités sur la fabrication [4]**

L'usinage par enlèvement de matière est le moyen le plus fiable pour obtenir des pièces de précision, à partir de pièces moulées, extrudées ou forgées. Le procédé est, par contre, coûteux (machine, outils, hommes qualifiés) et relativement lent. C'est pourquoi on essaye d'obtenir maintenant des pièces de moulage ne nécessitant pas d'usinage. Cela est possible avec le plastique ou le Zamac (Zn, Al, Mg), mais les qualités techniques : résistance à la chaleur ou limite élastique sont encore loin d'égaler celles de l'acier ou des alliages d'aluminium.

#### **I.5.1.3. Le procédé d'usinage du bras de fermeture simultané**

#### **Le tournage**

Le tournage mécanique est un procédé d'usinage par enlèvement de matière qui consiste en l'obtention de pièces de formes cylindrique ou coniques a l'aide d'outils coupants sur des machines appelées tours . la pièce a usiné est fixé dans une pince , dans un mandrin ou entre pointes , la pièce tourne avec une vitesse de rotation nécessaire (tours/minutes ) et l'outil se déplace par rapport a la pièce avec une vitesse de coupe nécessaire ( millimètres /minutes): pour réaliser des pièces de révolutions.

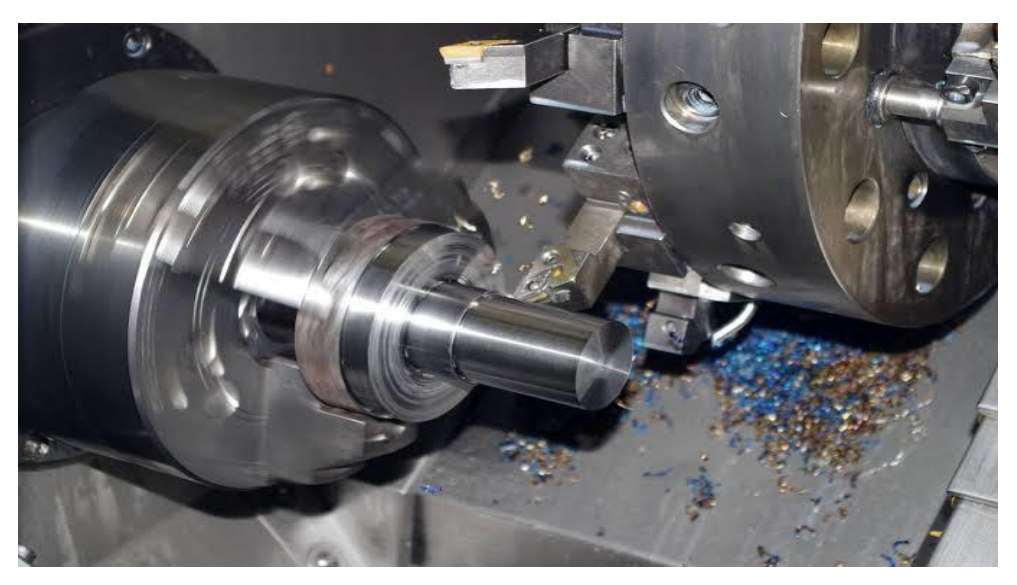

**Figure I.04.** Usinage d'une pièce cylindrique sur un tour.

 **L'outil utilisée pour l'usinage de la pièce cylindrique ( le bras de fermeture simultané)** Le type d'outil est un Outil couteau de Norme NEF 66 364.

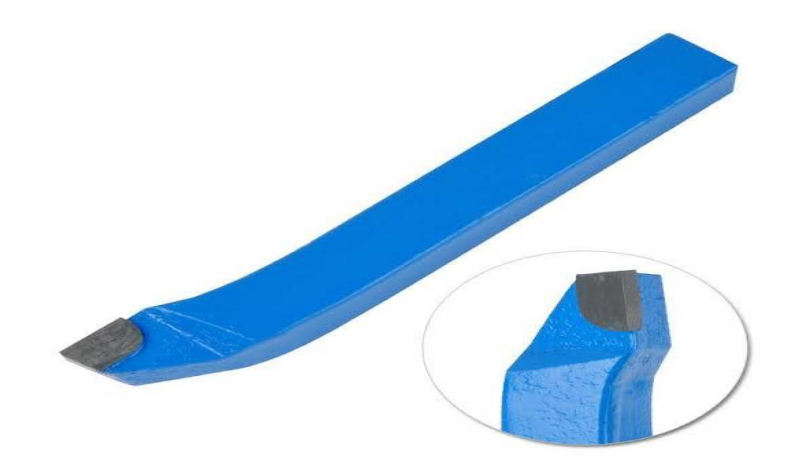

**Figure I.05.** Outil couteau.

#### **Les conditions de coupe**

Le mouvement de coupe anime la pièce (pièce tournante). On en déduit la vitesse de coupe *v<sup>c</sup>* . Le mouvement d'avance est un mouvement de translation de l'outil par rapport à la pièce, On en déduit *v<sup>f</sup>*

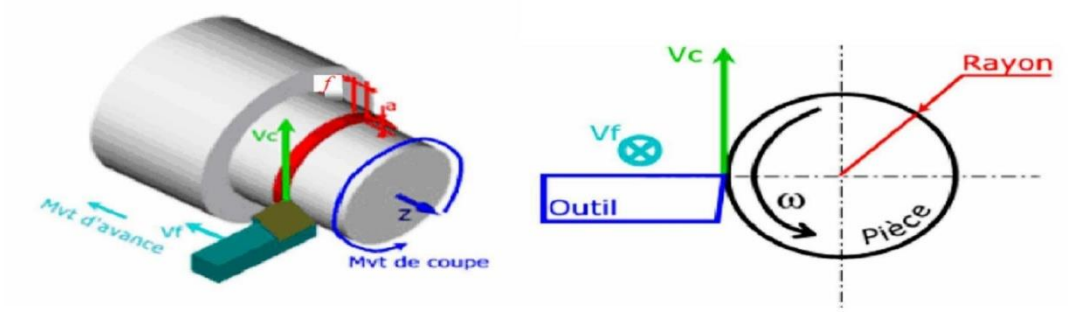

**Figure I. 06** Les conditions de coupe.

#### **La vitesse de coupe**

La pièce est entraînée sur le tour à une certaine vitesse (*w=* rad / s) soit ( *N= tr* / min ), cette vitesse angulaire étant communiquée par la broche de la machine via le porte pièce .

Compte tenu du diamètre de la pièce au point d'usinage situé sur un diamètre **D** , la vitesse relative de la pièce en ce point par rapport à l'outil (supposé fixe par rapport à la machine) vaut the contract of the contract of the contract of the contract of the contract of the contract of the contract of the contract of the contract of the contract of the contract of the contract of the contract of the contr

On a:

$$
N = \frac{Vc \times 1000}{\pi \times D}
$$

D'où:

$$
Vc = \frac{N \times \pi \times D}{1000}
$$

Avec:

- N: est la fréquence ( Vitesse de rotation du mandrin), ( Tr/min).

- D: est le diamètre en (mm).

- Vc= est la vitesse de coupe ( mm/min).

Pour l'usinage d'une forme cylindrique sur un acier non allié on prend une fréquence de

 $(N= 1000$  tr/min).

Avec:

 $-D= 30 \pm 0.2$  mm, nous aurons alors:

$$
Vc = \frac{N \times \pi \times D}{1000}
$$

$$
= \frac{1000 \times 3,14 \times 30}{1000}
$$

$$
= 94 \, mm/min.
$$

#### **La vitesse d'avance**

En usinage, la vitesse d'avance (V*f*) est une vitesse exprimé en (mm/min). Elle dépend du type d'opération à effectuer, de l'outil, de l'état de surface souhaité,... Pour déterminer la vitesse d'avance:

Nous avons:

$$
Vf = f \times N \times z
$$

Avec:

V*f:* est la vitesse d'avance en ( mm/min).

*f*: est le Pas d'usinage en (mm), (on prend  $f=1,5$  mm).

N: est la fréquence en ( tr/min), (N= 1000tr/min).

z: est le nombre de dents de l'outil de coupe  $(z=1)$ .

D'où:

 $V f = f \times N \times z$  $= 1.5 \times 1000 \times 1$  $= 150$  mm/min

#### **I.6 Conclusion:**

A partir de ce chapitre, la conception joue un rôle très important dans l'évolution d'une pièce mécanique. En ce qui concerne les bras de fermeture simultanés nous su quelles sont les étapes de leurs créations, afin de vérifier s'ils répondent parfaitement aux besoins avant leurs existence, dans le but qu'ils résistent bien aux efforts de traction ainsi de réduire des couts énormes.

# *Chapitre II choix des matériaux*

#### **II.1. Introduction**

Pour assurer la résistance et la rigidité des pièces mécaniques composant le système ou le mécanisme à réaliser, il est nécessaire de faire une étude sur le choix du matériau après avoir choisi au préalable, le matériau de construction pour chacun des éléments du mécanisme, déterminé et quantifier les différentes contraintes qui s'exercent sur chacune des pièces ainsi que leurs directions.

Nous avons choisi l'acier XC10 pour la fabrication des bras de fermeture simultanée, qui est un acier faiblement allié dont la teneur du carbone est entre 0,9% et 1,2 %? Chrome 0,10%. Résistant à l'usure il à été aussi choisi grâce au cout qui n'est pas trop élevé et sa disponibilité.

#### **II.2. Propriétés principales des matériaux de construction mécanique[5]**

#### **II.2.1.Définition d'un matériau**

Un matériau est une matière d'origine naturelle ou artificielle que l'homme façonne pour en faire des objets. C'est donc une matière de base sélectionnée en raison de propriétés particulières et mise en œuvre en [vue](https://www.techno-science.net/glossaire-definition/Vue.html) d'un [usage](https://www.techno-science.net/definition/10881.html) spécifique.

#### **II.2.2.Caractéristiques des matériaux**

Un [matériau](https://www.techno-science.net/glossaire-definition/Materiau.html) peut être caractérisé selon de nombreux paramètres :

- $\triangleright$  Sa contrainte admissible (souvent notée en sigma ( $\sigma$ ), son unité est le Pascal).
- $\triangleright$  Sa déformation  $(\varepsilon)$ .

La contrainte est proportionnelle à la déformation, le facteur de [proportionnalité e](https://www.techno-science.net/definition/6334.html)st noté (E) et appelé module d'élasticité (ou module de Young).

contrainte = (Module d'élasticité)  $\times$  (déformation).

#### **II.2.3.Propriétés physiques**

 Masse [volumique](https://www.techno-science.net/glossaire-definition/Masse-volumique.html) : Les matériaux à [masse](https://www.techno-science.net/glossaire-definition/Masse.html) volumique importante sont utilisés à la fabrication de contrepoids (équilibrage),volants [d'inertie,](https://www.techno-science.net/definition/1681.html) etc.

Ceux à faible masse volumique sont utilisés dans [l'aéronautique](https://www.techno-science.net/glossaire-definition/Aeronautique.html) par exemple.

- [Coefficient](https://www.techno-science.net/definition/3327.html) de dilatation : Entre en jeu, par exemple pour des matériaux soumis à des écarts de [température](https://www.techno-science.net/glossaire-definition/Temperature.html) importants.
- Chaleur [massique](https://www.techno-science.net/definition/3324.html) : Utilisés dans les accumulateurs thermiques des habitations.
- Température de [fusion](https://www.techno-science.net/definition/3397.html) : Matériaux appelés à fondre.
- [Coefficient](https://www.techno-science.net/glossaire-definition/Coefficient.html) de [Poisson.](https://www.techno-science.net/glossaire-definition/Poisson.html)
- $\triangleright$  Aspect du produit.
- $\triangleright$  Surface.
- $\triangleright$  [Couleur.](https://www.techno-science.net/glossaire-definition/Couleur.html)
- $\triangleright$  [Conductivité](https://www.techno-science.net/glossaire-definition/Conductivite-thermique.html) thermique, [conductivité](https://www.techno-science.net/glossaire-definition/Conductivite-thermique.html) électrique.
- Porosité, perméabilité.

# **II.3. choix des matériaux pour le bras de fermeture simultanée**

Un matériau désigne toute matière utilisée pour réaliser un objet au sens large. Ce dernier est souvent une pièce d'un sous-ensemble. C'est donc une matière de base sélectionnée en raison de propriétés particulières et mise en œuvre en vue d'un usage spécifique. La nature chimique, la forme physique (phases en présence, granulométrie et forme des particules, par exemple), l'état de surface des différentes matières premières, qui sont à la base des matériaux, leur confèrent des propriétés particulières**.**

Pour la conception et la fabrication des bras de fermeture simultanée, nous orientons ver l'acier XC10 à cause de son domaine d'application et de ses caractéristiques techniques.

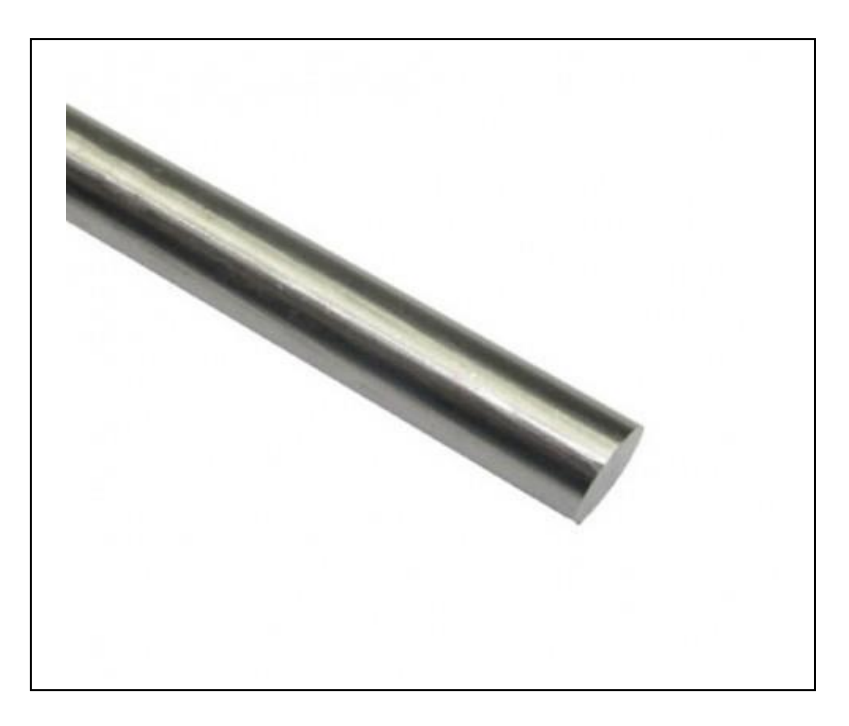

**Figure III.1** Acier XC10 sous forme cylindre.

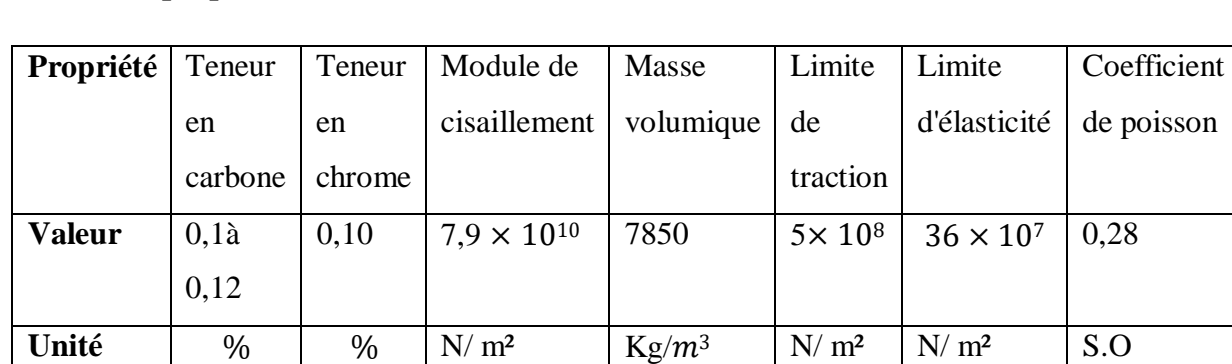

#### **II.3.1. propriétés du matériau**

**Tableau III.1** Les propriétés de l'acier XC10.

# **II.4. L'essai de traction [6]**

#### **II.4.1. Définition**

L'essai le plus fréquemment utilisé afin de déterminer le comportement mécanique d'un matériau est l'essai de traction. Cet essai est caractérisé par sa facilité de mise en œuvre et par la richessedes informations fournies.

On exerce une force de traction sur un barreau de dimension standardisée, jusqu'à sa rupture, en suivant un processus de mise en charge à une vitesse de déformation constante.

L'éprouvette d'essai est prélevée dans le matériau à caractériser et usinée à des dimensions normalisées, afin d'assurer une meilleure comparaison des essais effectués dans différents laboratoires. Pour chaque type de matériau, il existe un type d'éprouvette.

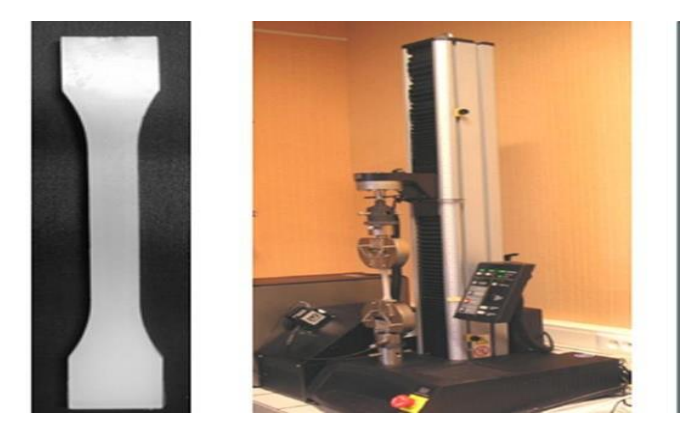

**Figure III.2** L'essai de traction appliqué sur une éprouvette sur une machine**.**

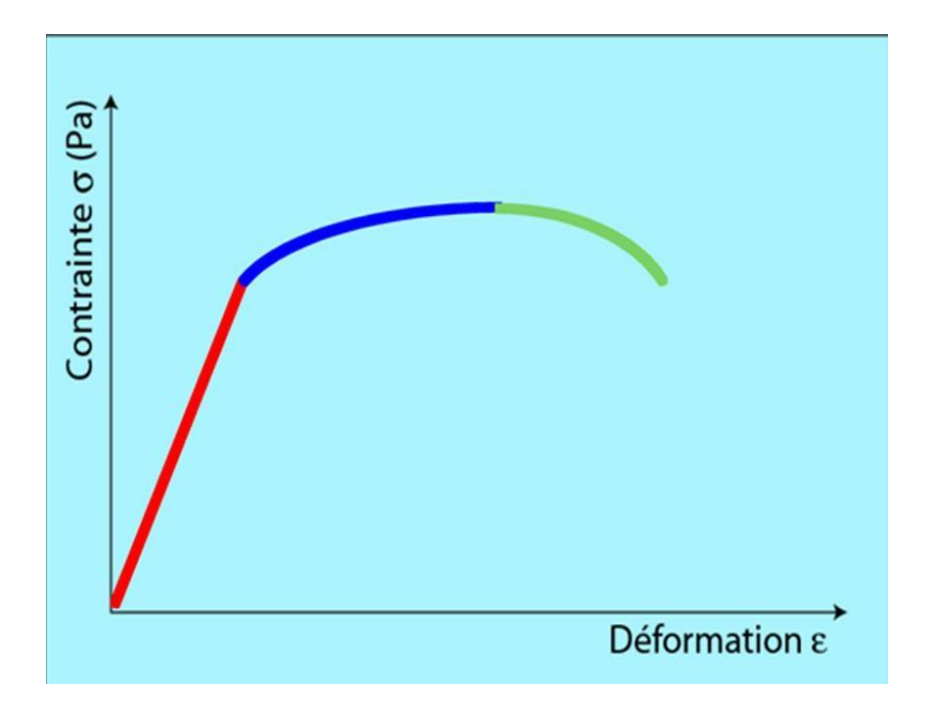

**Figure III.3** La courbe de traction.

En enregistrant la force appliquée à l'éprouvette par la machine de traction et son allongement progressif on obtient un diagramme contrainte-déformation.

#### **II.4.2. Diagramme contrainte-déformation en traction d'une éprouvette en métal**

L'application d'une force provoque initialement une déformation élastique de l'éprouvette. Cela se traduit sur le diagramme par une droite car la déformation est proportionnelle, pour un métal, à la contrainte (loi de HOOKE).

Cette déformation élastique est réversible. Si la contrainte est annulée, l'éprouvette revient instantanément à sa forme initiale. Cette déformation élastique est suivie d'une déformation irréversible (permanente) appelée déformation plastique, qui se traduit sur le diagramme par une courbe qui se termine au moment de la rupture de l'éprouvette.

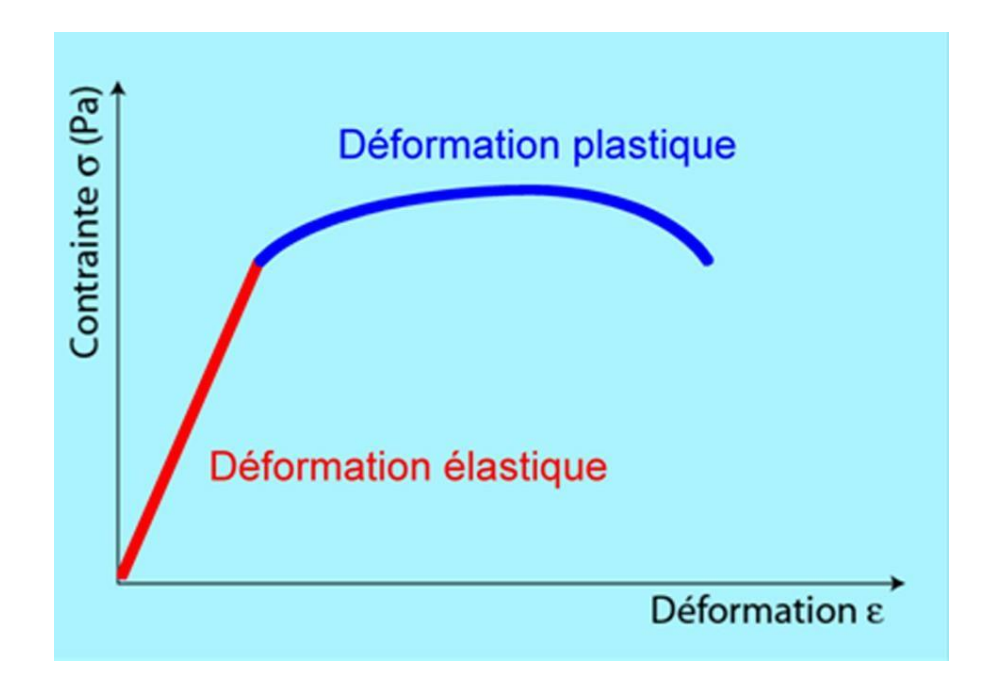

**Figure III.4** Courbe contrainte-déformation. Domaine élastique et domaine plastique.

Différents paramètres sont remarquables :

 Le module d'élasticité **E** (ou module de YOUNG) donné par la pente du domaine élastique du diagramme contrainte-déformation.

**II.4.3. Traction simple force et allongement**

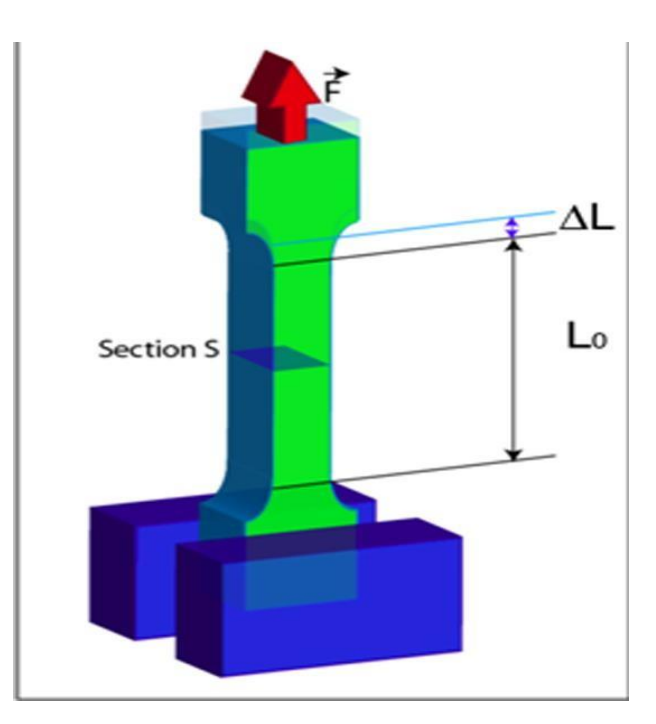

**Figure III.5** Essai de traction simple appliqué sur une éprouvette.

En réalité, l'éprouvette se déforme dans les 3 directions (figure III.05). Dans le sens Ox il y a un allongement, dans les sens Oy et Oz il y a raccourcissement. Dans ce cas de traction simple, si les contraintes σy et σz sont nulles, les déformations εy et εz ne le sont pas. Les 3 déformations sont reliées par le coefficient de Poisson.

$$
s_{y} = \frac{-\varepsilon y}{v} = \frac{-\varepsilon y}{v} \tag{III.1}
$$

Avec :

v est le coefficient de Poisson.

#### **II.4.4. La limite d'élasticité Re**

Elle correspond à la contrainte à partir de laquelle le matériau commence à se déformer plastiquement. En pratique, bien que la définition soit simple, cette limite est difficile à apprécier car le passage du domaine élastique au domaine plastique se fait de façon progressive. La difficulté de lecture donnerait des interprétations erronées de cette limite d'un laboratoire à l'autre. Pour s'en affranchir, on a déterminé une limite conventionnelle d'élasticité à 0,2% (Re 0,2%). C'est la contrainte pour laquelle on mesure une déformation plastique de 0,2%.

#### **II.4.5. La résistance à la traction Rm**

Elle se définit comme la contrainte maximale atteinte durant l'essai de traction.

#### **II.4.6. L'allongement à la rupture Rp**

Que l'on peut lire sur le diagramme ou sur l'éprouvette rompue.

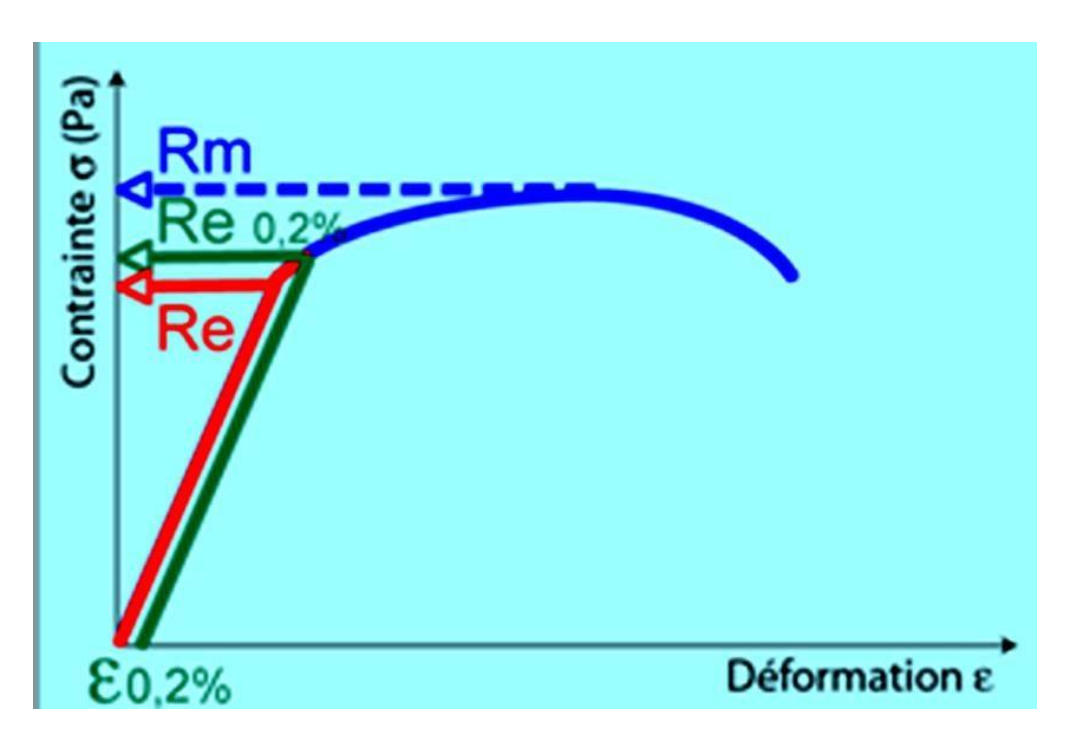

**Figure III.6** Courbe contrainte-déformation. Limite d'élasticité et résistance à la traction.

On peut également définir certaines caractéristiques déterminées par l'essai de traction :

#### **La rigidité**

Est fonction de l'énergie des liaisons entre les atomes ou les molécules constituant le matériau. On mesure la rigidité principalement par le module d'YOUNG. Plus ce module est élevé, plus le matériau est rigide.

#### **La résistance**

Caractérise la contrainte maximale qu'un matériau supporte avant de se rompre. Cette résistance est fonction de l'intensité des liaisons mais également de la forme des pièces ou de ses défauts.

#### **La ductilité**

Correspond à la capacité d'un matériau à se déformer de façon permanente avant de se rompre. Plus l'allongement à la rupture est élevé, plus le matériau est considéré comme ductile. A l'opposé, lorsque la déformation permanent est très réduite ou nulle, on parle d'un matériau fragile. Un matériau fragile peut présenter une résistance très élevée (figureIII.7).

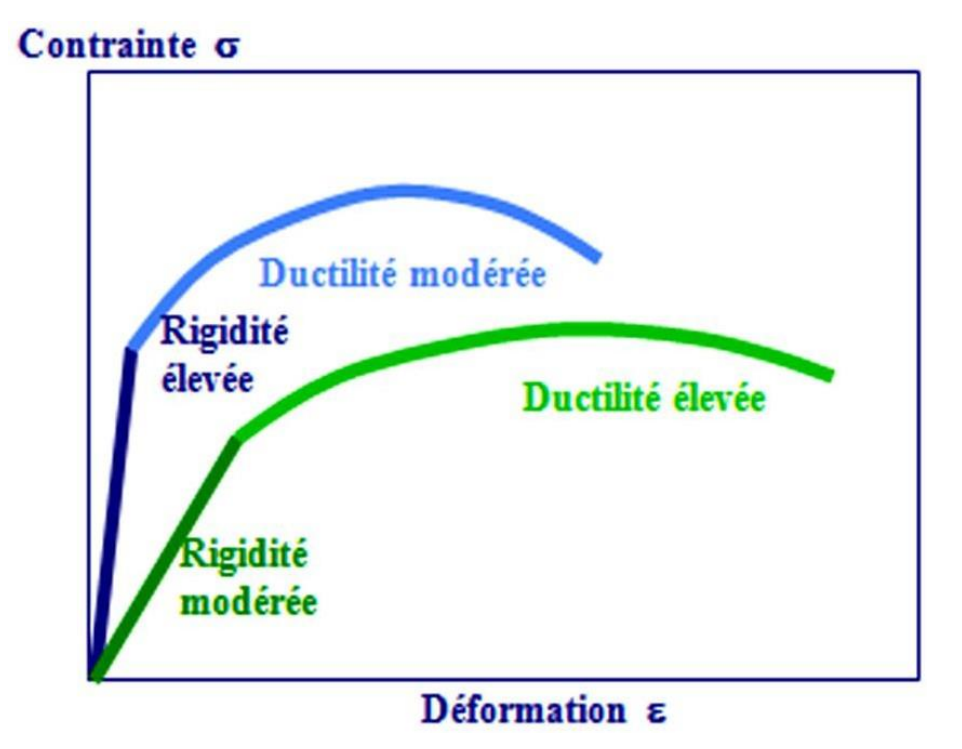

**Figure III.7** Courbe contrainte-déformation avec deux matériaux avec des rigidités et des ductilités différentes.

#### **la ténacité**

Qui représente la quantité d'énergie absorbée à la rupture par un matériau. Elle caractérise la résistance à la propagation brutale de fissures. Sa valeur est égale à l'aire de la surface sous la courbe contrainte-déformation. Cette caractéristique est importante pour les céramiques.

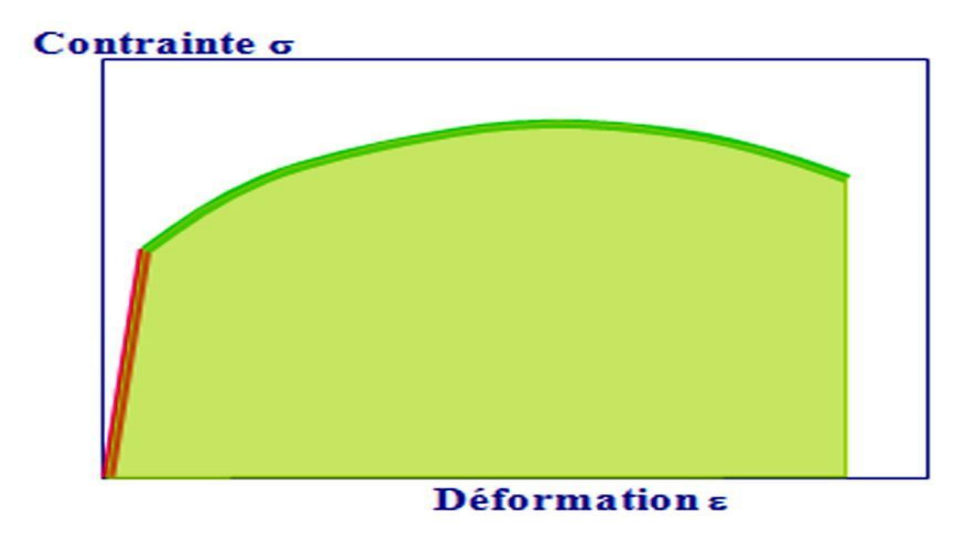

**Figure III.8** Courbe contrainte-déformation. Ténacité.

# **II.5.conclusion**

D'après l'étude de l'assai de traction on a pu obtenir une idée sur le choix du matériau. En ce qui concerne sa résistance à la traction sa rigidité et sa ductilité on peut dire que l'acier XC10 est adéquat pour la fabrication des bras de fermeture simultanée a savoir l'étude et simulation.

# *Chapitre III étude et simulation*

# **III.1.Introduction**

Dans le but de réaliser des modèles résistant et moins couteaux, il est nécessaire de faire une étude en ce qui concerne le choix des matériaux, les dimensions acquises pour le modèle (diamètre, longueur, épaisseur,...) et ainsi de faire une simulation numérique pour avoir des résultats plus précises.

# **III.2. Présentation du système étudié**

#### **III.2. Modélisation sur solidworks**

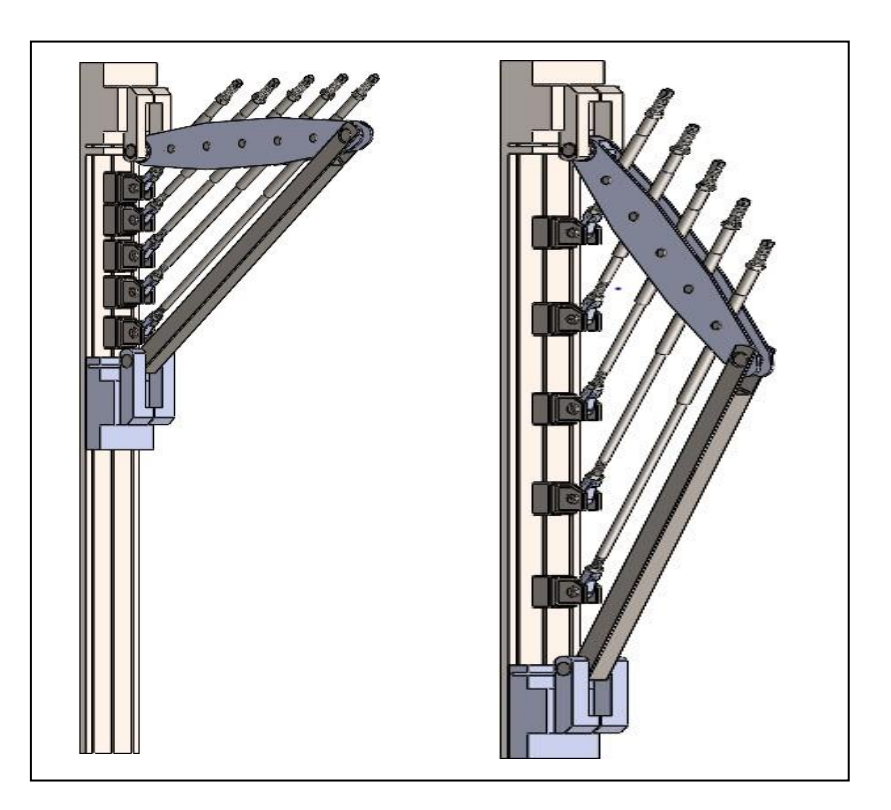

#### **III.2.1. Présentation de quelques pièces réalisées sur solidworks**

**Figure III.1** L'assemblage du système étudié sur solidworks.

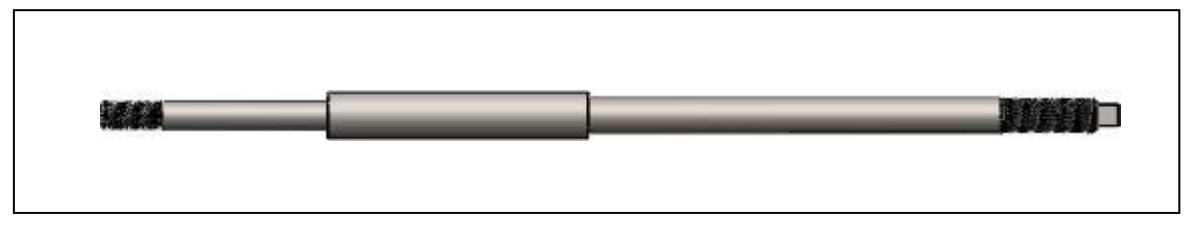

**Figure III.2** Bras de fermeture simultanée.

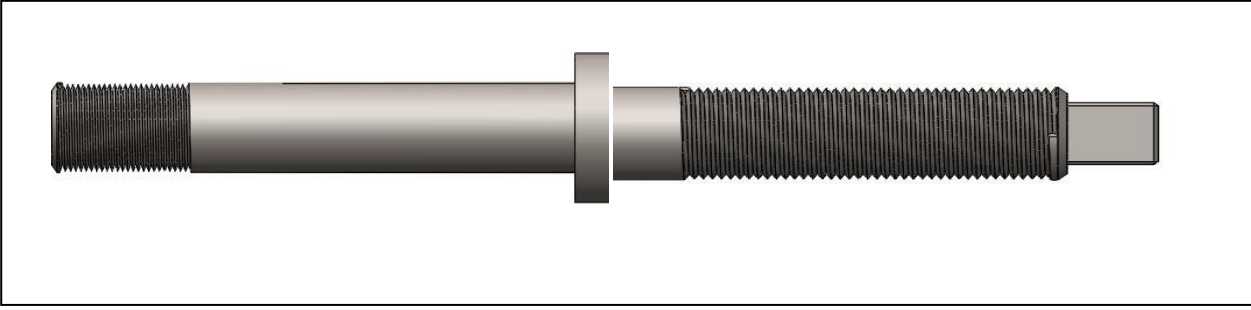

**Figure III.3** Cotés gauche et droite du bras de fermeture simultanée.

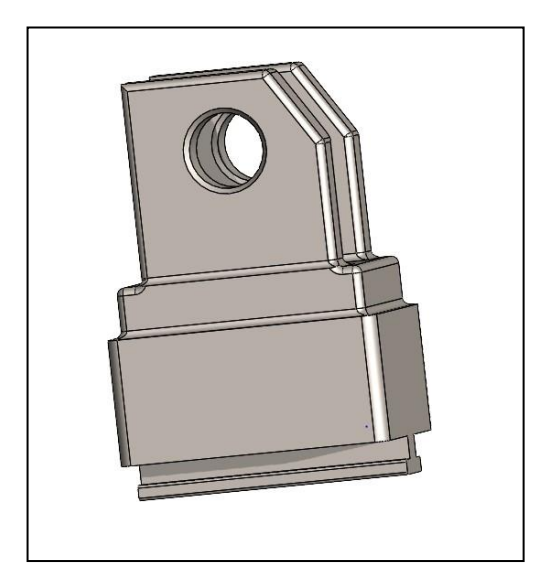

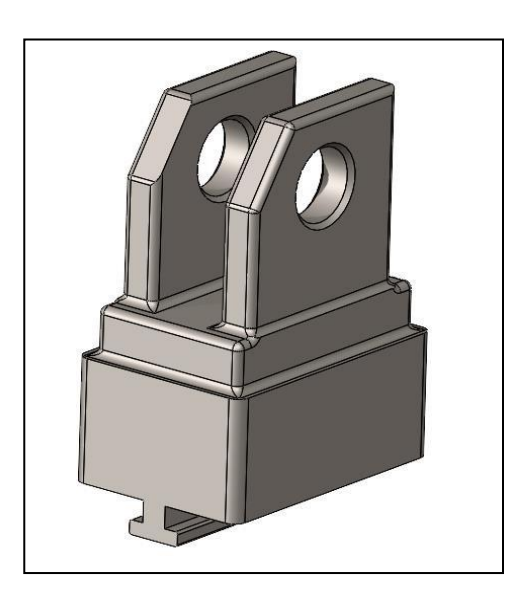

**Figure III.4** Fixation du plateau.

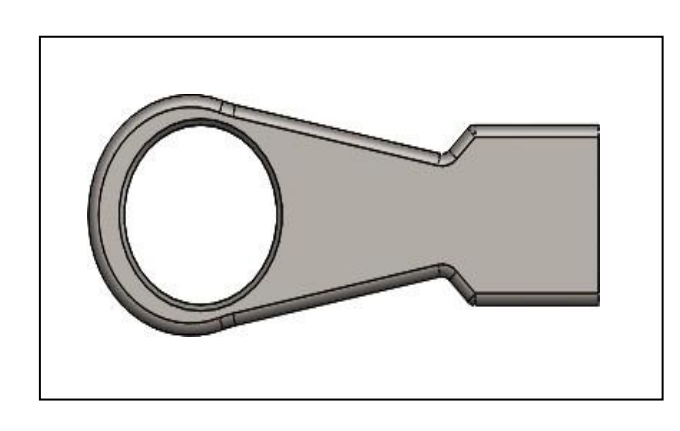

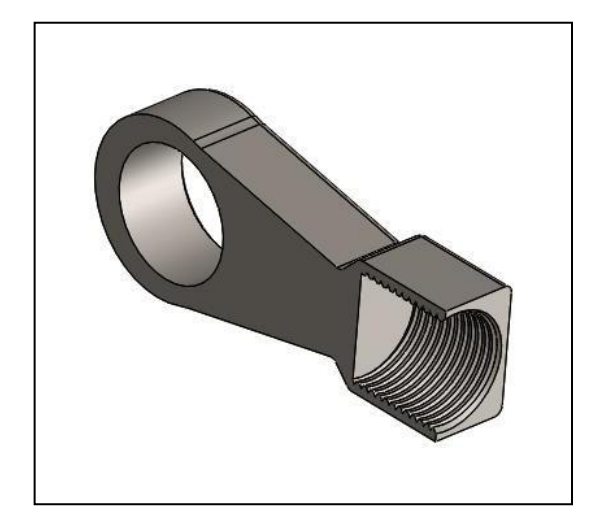

**Figure III.5** Tête de maillon.

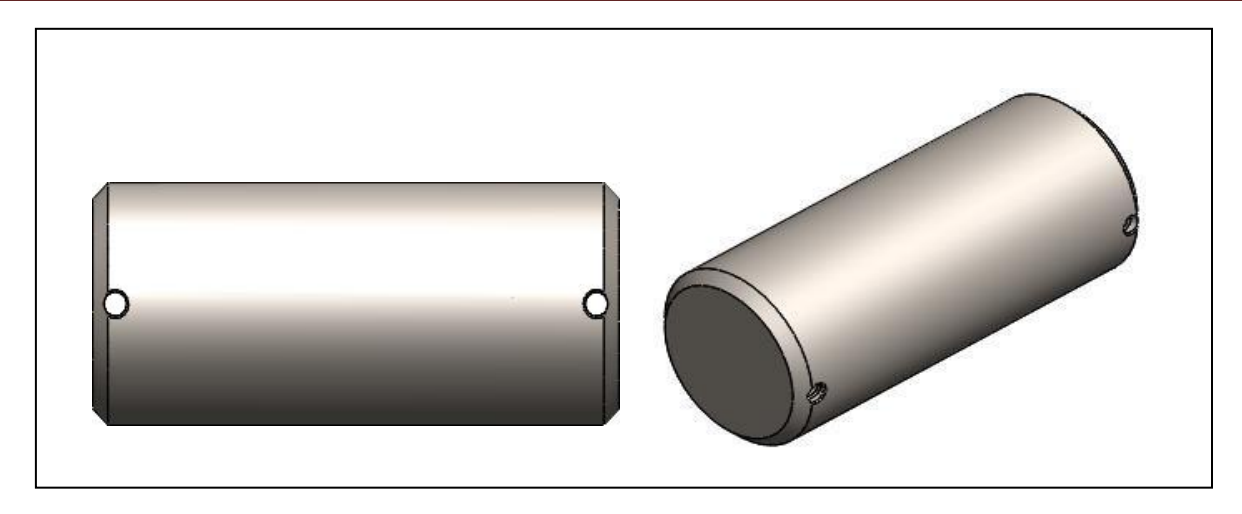

**Figure III.6** Axe.

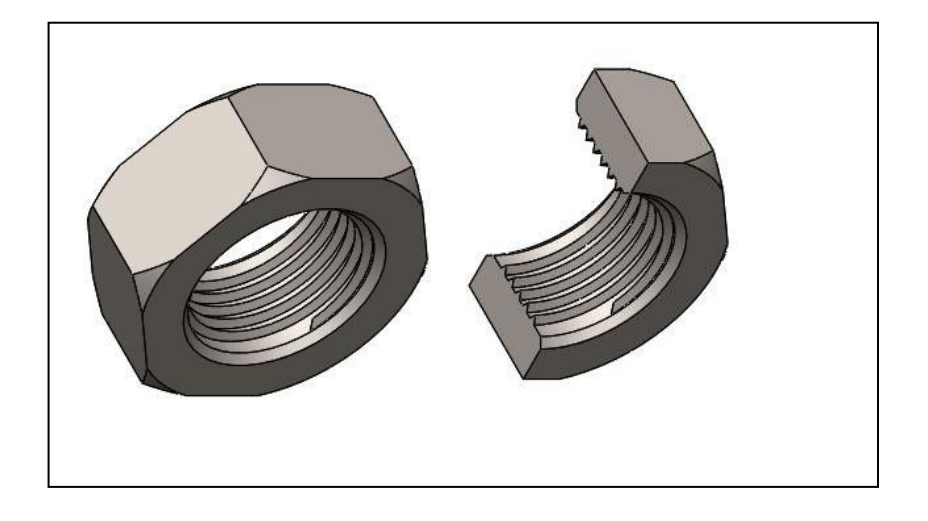

**Figure III.7** Ecrou M24.

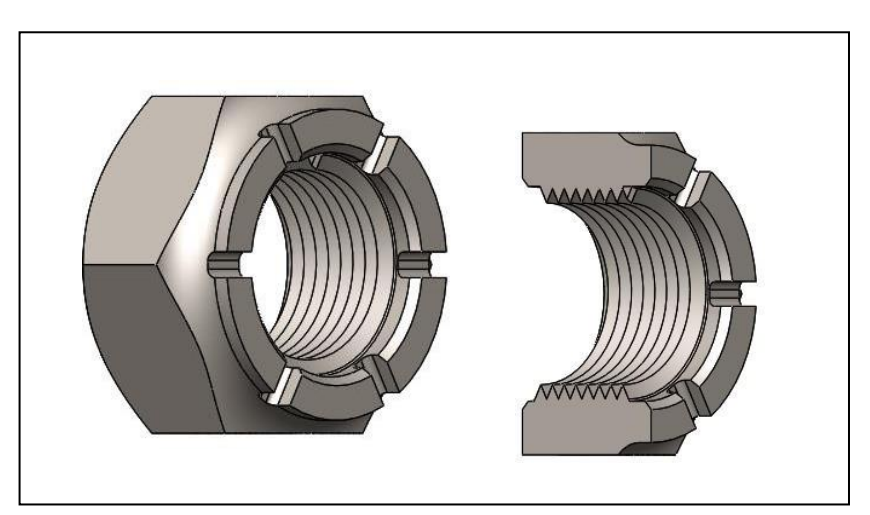

**Figure III.8** Ecrou M30.

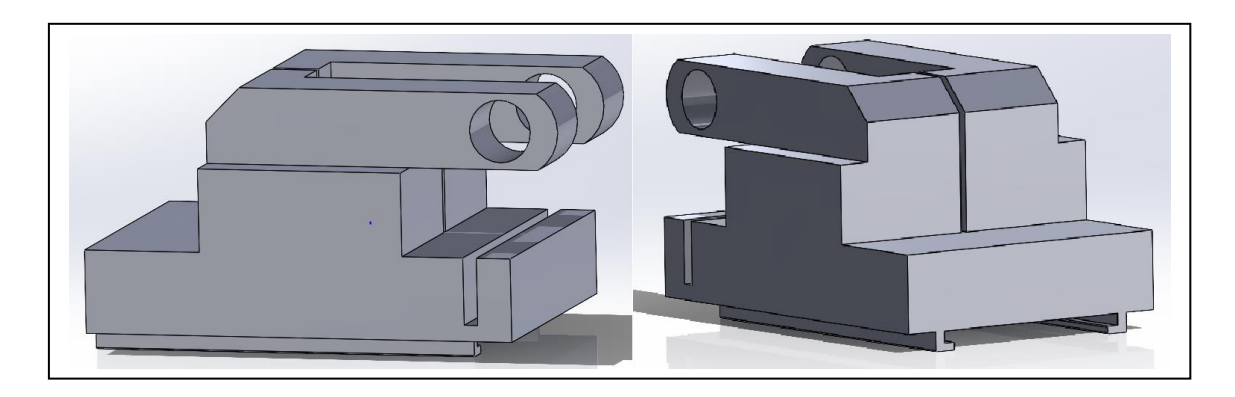

**Figure III.9** Table de fixation.

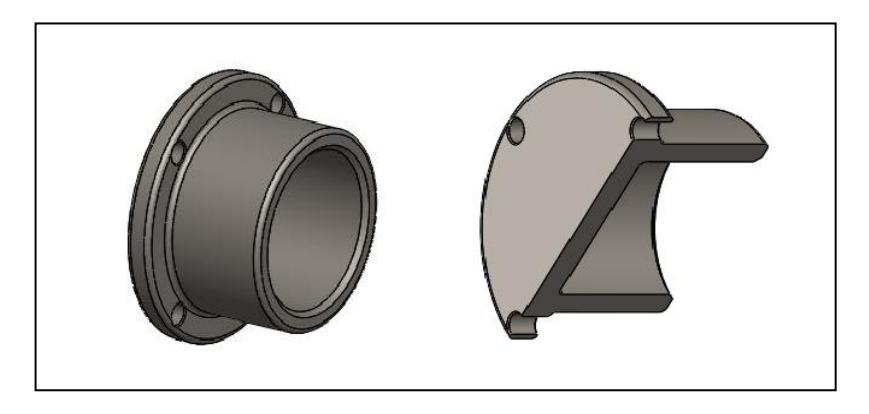

**Figure III.10** Couvercle.

# **III.3.Etude de la résistance du système et simulation numérique**

#### **III.3.1. Etude de la résistance du système**

Les pièces les plus sollicité dans le système sont les bras de fermeture simultanée des plateaux et sont sollicité principalement à l'effort de traction, voir la figure suivante :

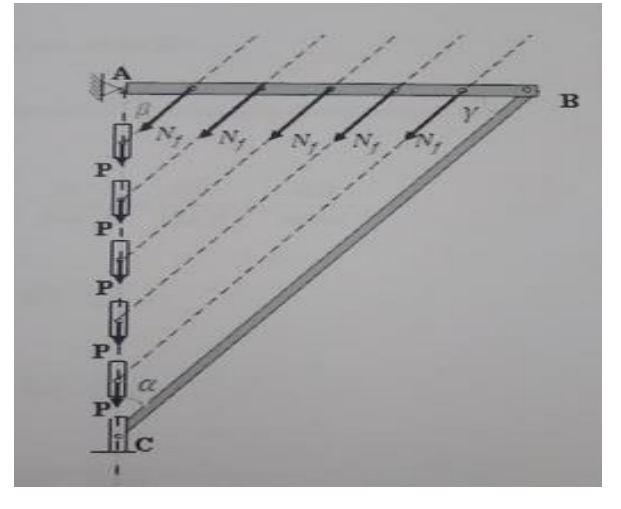

**Figure III.11** Les efforts exercés sur les bras de fermeture simultanée.

Les contraintes normales exercées sur les bras dû à la traction sont :

$$
\sigma = \frac{N_f}{r}
$$

(IV.1)

Et

$$
\sigma_3 == \frac{N_f}{S_3}
$$

Avec :

*Nf* : L'effort exercé sur chacun des bras de fermeture [N]

*:* La contrainte normale exercée au niveau de la section nominale [MPa]

 $\sigma_3$ : La contrainte normale exercée au niveau du filetage [MPa]

*S :* Section nominale [MPa]

3: La section des bras au niveau du filetage [mm²]

#### $\triangleright$  **Détermination des angles**  $a, Q$  **et :**

A l'ouverture le bras d'élévation seras positionné horizontalement ce qui donne :

$$
\textbf{Q} = \textbf{90}^{\circ}
$$

#### **Donnés :**

AC= 1800mm, BC=1100mm et AB= 800mm

**Donc :**

$$
\cos \alpha = AC/BC = 1800/1100 = 1,63
$$

 $\alpha = \cos^{-1}(1.63)$  d'ou  $\alpha = 47^{\circ}$ 

Et :

$$
\cos\gamma = AB/BC = 800/1100 = 0,72\tag{1}
$$

 $\gamma = \cos^{-1}(0.72)$  d'ou  $\gamma = 44^{\circ}$  (2)

**Calcul de l'effort** *Nf***:**

L'effort est maximal à la fermeture donc :

$$
Nf = (P/4)/\cos \alpha \tag{IV.2}
$$

P : Le poids d'un plateau [N]

$$
P = m g \tag{3}
$$

m : La masse d'un plateau [Kg]

g : L'accélération de la pesanteur [m/s²]

 $\triangleright$  La section *S et*  $S_3$ :

$$
S = \pi d^2 / 4 \qquad \text{et} \qquad S_3 = \pi d^2 / 4 \tag{IV.3}
$$

#### **Avec :**

d<sub>3</sub>: Diamètre intérieur du filetage :

 $d_3$ = d-1,2268. P

#### **Avec :**

P : Pas du filetage [mm]

#### **Donnés :**

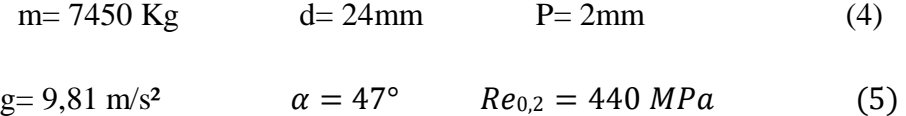

### **Application numérique**

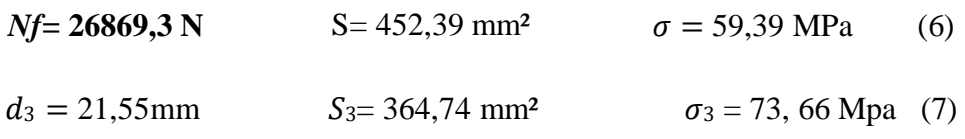

#### **Condition de résistance**

$$
\sigma \leq Rpe \qquad \text{et} \qquad \sigma_3 \leq Rpe \tag{IV.4}
$$

**Avec:**

Rpe: La résistance pratique à l'extension;  $\text{Rpe}=Re_{0,2}/s$  [MPa] (8)

,**:** Limite élastique conventionnelle [MPa]

s : Coefficient de sécurité >1

On prend  $s=1,6$ 

**Donc** :

$$
Rpe = 275 MPa
$$

**D'où :**

 $\sigma$  = 59,39 MPa < Rpe et  $\sigma$ <sub>3</sub> = 73,66 MPa < Rpe

La condition est vérifiée, donc le bras résiste aux contraintes normales de traction auxquelles il est soumis en fonctionnement normal.

#### **III.4. solidworks simulation**

#### **III.4.1. Définition**

SolidWorks Simulation est un logiciel de calcul par éléments finis intégré à SolidWorks. Il utilise les fichiers pièces et assemblages auxquels il intègre des études dans chacune desquelles sont définis les matériaux, les chargements, les conditions aux limites ainsi que les paramètres de maillage et d'analyse. Les résultats sont contenus dans un fichier portant l'extension CWR.[7]

#### **III.5. Simulation du bras de fermeture simultanée**

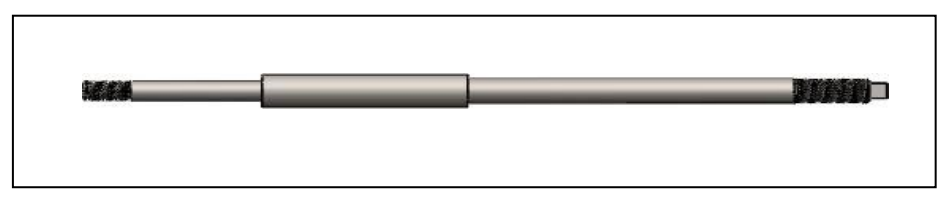

#### **Figure III.12** Bras de fermeture simultanée.

#### **III.5.1. Application du matériau**

L'acier adéquat utilisé pour le bras de fermeture simultanée appartient à la famille des aciers mi-doux, sa nuance est proche de celle du XC10, donc c'est un acier faiblement allié de 0,10% de chrome.

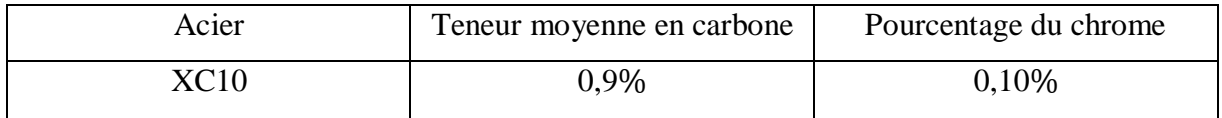

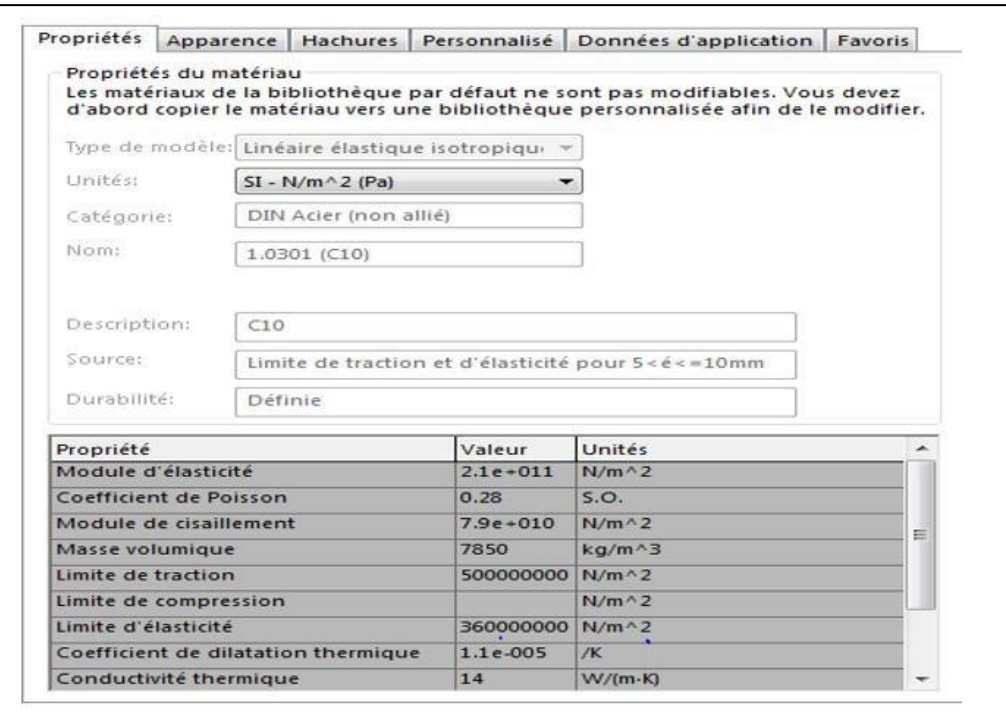

**Figure III.13 Application du matériau XC10 sur solidworks.**

#### **III.5.2. Choix de l'étude sur solidworks**

Le bras de fermeture simultanée est soumis à des efforts de traction, c'est pourquoi on choisit l'étude statique dans le but de calculer les déplacements, les déformations, les contraintes et les forces de réaction sous l'effet des chargements appliqués.

#### **III.5.3. Conseiller déplacements imposés**

Les déplacements imposés servent à limiter les mouvements de certains points dans le modèle. Il s'agit généralement de points de contact. Ils sont également appelés contraintes.

Dans notre cas on prend une géométrie fixe :

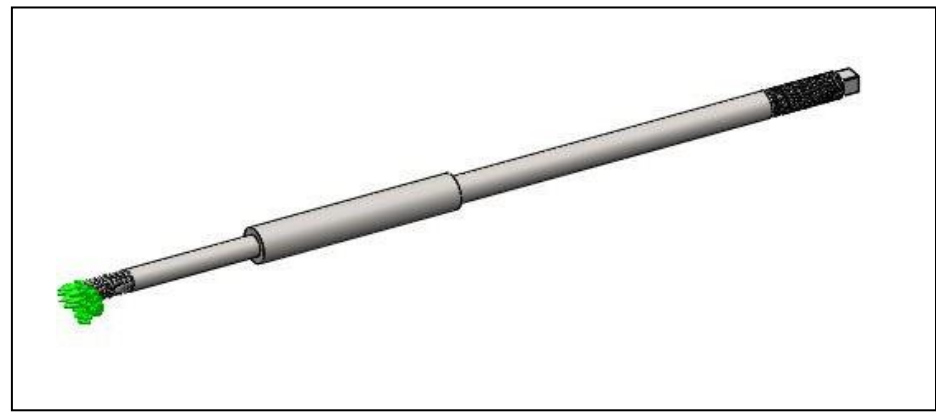

**Figure III.14** Application d'un chargement fixe.

#### **III.5.4. Conseiller chargements externes**

Les chargements ou forces externes servent à ajouter des charges de forces ou de gravité au modèle. L'ajout d'une force demande un emplacement sur le modèle, une valeur (en Newton) et une direction.

Dans notre cas on prend une force de *Nf*= **26869,3 N.**

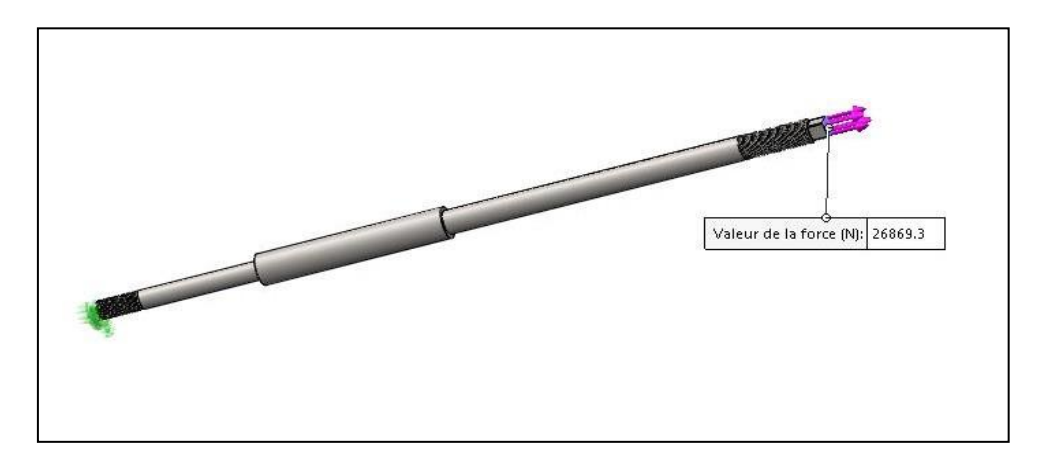

**Figure III.15** Application de la force *Nf.*

#### **III.5.5. Création du maillage**

Lors du maillage d'une pièce ou d'un assemblage à l'aide d'éléments volumiques, le logiciel génère l'un des types d'éléments, selon les options de maillage actives pour l'étude.

Dans notre cas on réalise un maillage fin dans le but d'avoir des résultats plus précis :

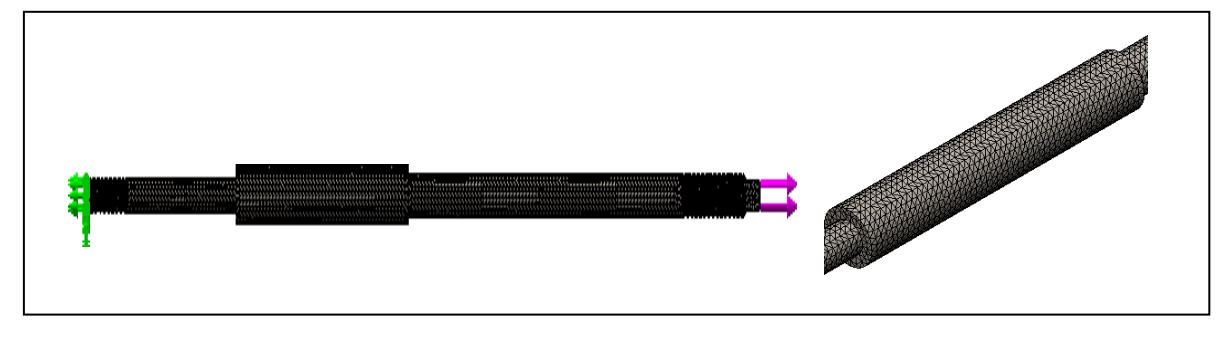

**Figure III.16** Création du maillage.

#### **III.5.6. Exécution de l'étude**

L'or de cette étape, le logiciel évalue les données appliquées (force, matériau,...), pour nous donner des résultats suivants :

#### **Les contraintes de Von Mises**

Les contraintes de Von Mises sont l'ensemble de toutes les contraintes calculées en MPa ou N/mm².

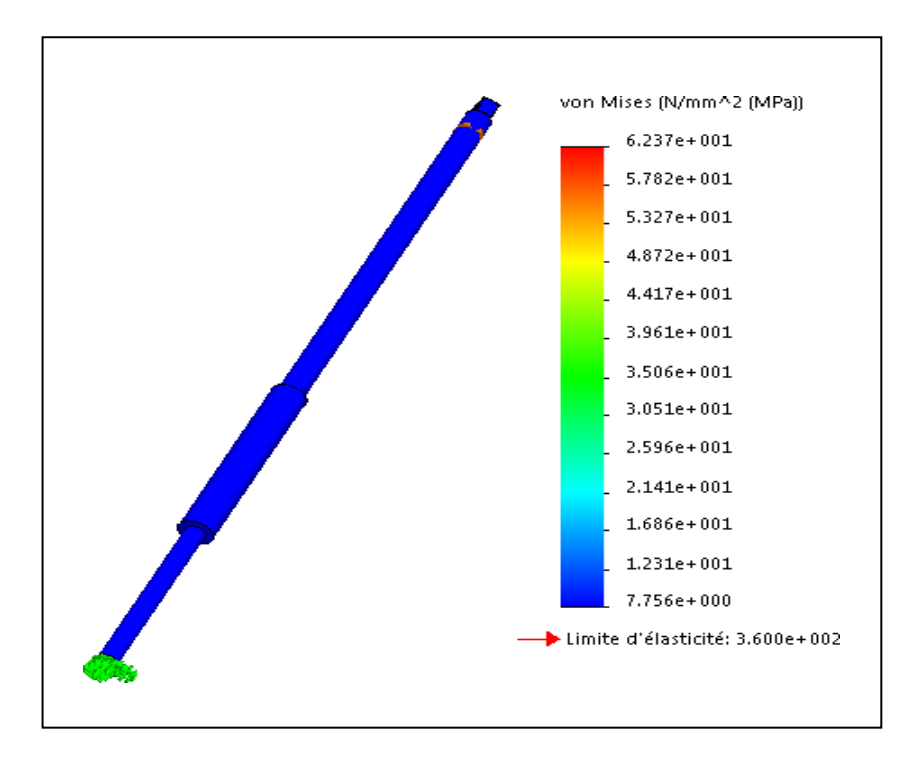

Pour  $d= 24$ mm:

**Figure III.17** Contraintes de Von Mises pour d= 24mm.

#### **Discussion**

On observant la barre des résultats, nous voyons que les contraintes de Von Mises vont de 7,756 MPa ce qui est le minimum auquel le bras peut résister et 62,37 MPa ce qui est le maximum auquel le bras peut résister. Donc on peut dire que le résultat est proche de celui qu'on déjà trouver en calcule RDM ( $\sigma = 59,39 \, MPa$ ).

Nous concluons alors que l'étude est vérifié, et on voyons la couleur du bras ( en bleu) comparer aux résultats dans la bras on peut dire que le modèle peut résister à des efforts de traction mieux élevés.

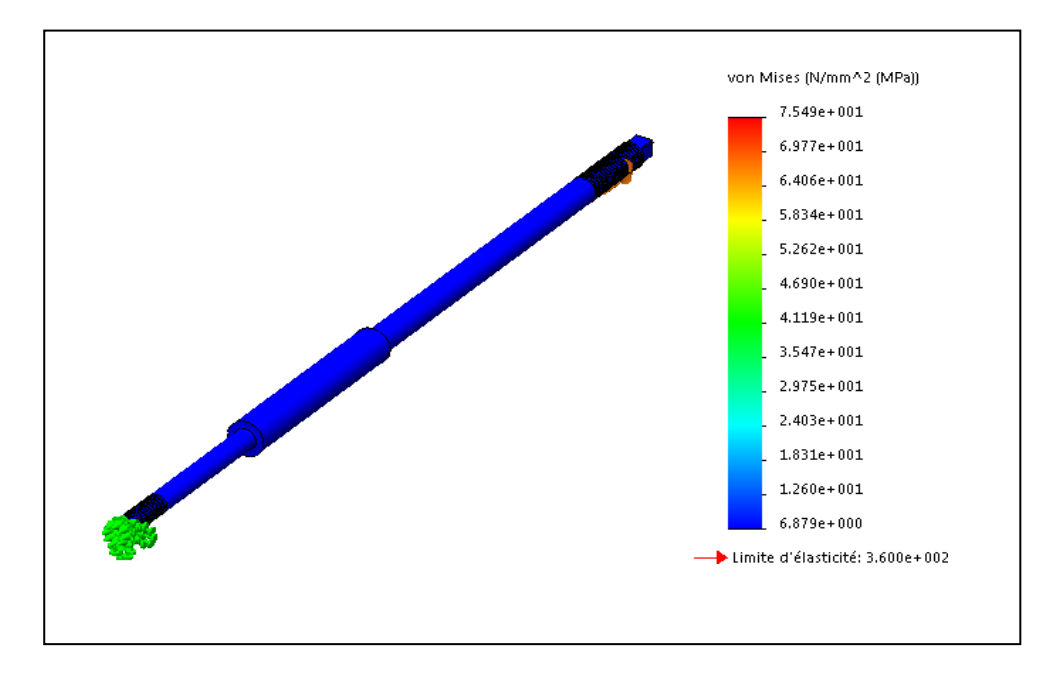

Pour  $d_{3} = 21,55$ mm :

**Figure III.18** Contraintes de Von Mises pour d= 23,55mm.

#### **Discussion :**

On observant la barre des résultats, nous voyons que les contraintes de Von Mises vont de 6,879 MPa ce qui est le minimum auquel le bras peut résister et 75,49 MPa ce qui est le maximum auquel le bras peut résister. Donc on peut dire que le résultat est proche de celui qu'on déjà trouver en calcule RDM ( $\sigma_3 = 73{,}66 MPa$ ).

Nous concluons alors que l'étude est vérifié, et on voyons la couleur du bras ( en bleu) comparer aux résultats dans la bras on peut dire que le modèle peut résister à des efforts de traction mieux élevés.

#### **Les déplacements**

L'or de l'exécution le logiciel nous donne aussi Les tracés des déplacements. Ils sont utiles parce qu'ils nous donnent des valeurs réelles.

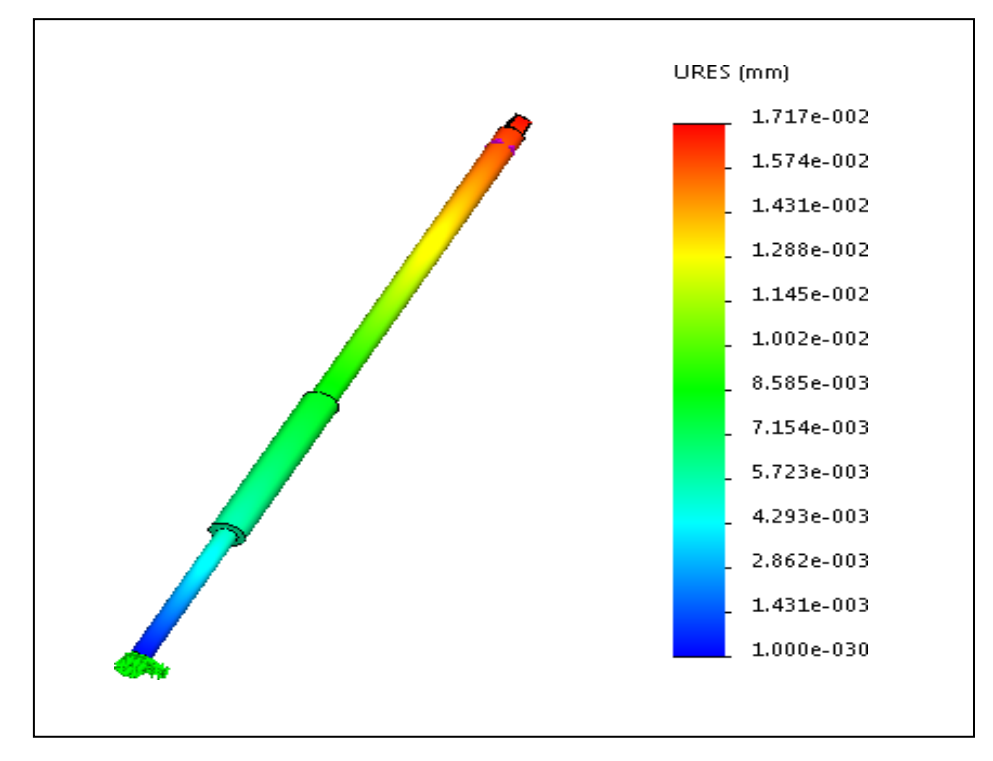

 $\triangleright$  Pour d= 24mm :

**Figure III.19** Les déplacements pour d= 24mm.

#### **Discussion**

On observant les résultats, nous voyons que les déplacements vont de 1× 10−30 à

1,7 × 10−2mm. Donc les déplacements sont très petits ce qui signifie que le modèle est très résistant aux efforts.

Pour  $d= 21,55$ mm :

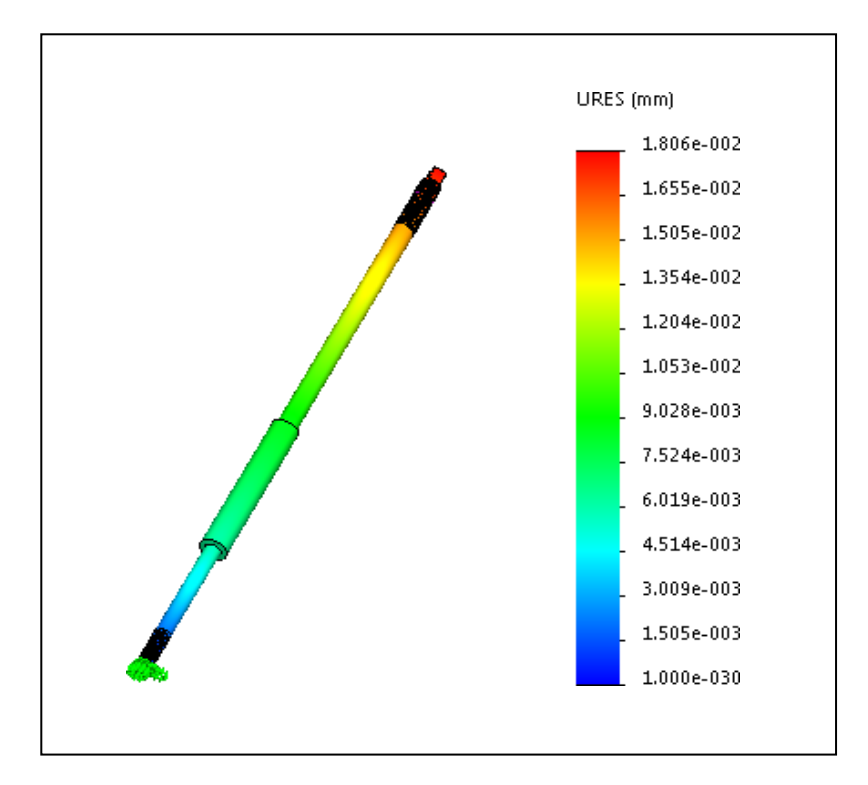

**Figure III.20** Les déplacements pour d= 21,55mm.

#### **Discussion :**

On observant les résultats, nous voyons que les déplacements vont de 1× 10−30 à

1,8 × 10−2mm. Donc les déplacements sont très petits ce qui signifie que le modèle est trés résistant aux efforts.

# **III.6. Conclusion**

Nous concluons qu'avec des études de la résistance des modèles, on peut déterminer quelles sont les dimensions (diamètre, longueurs, épaisseurs,...) et le choix des matériaux nécessaires à utiliser pour que le modèle résiste aux sollicitations avant qu'il soit existant. En plus d'utiliser des logiciels de la conception cela nous donne une possibilité de refaire et analyser mieux le modèle et d'avoir des résultats plus précie

# **Conclusion générale**

L'objectif de mon projet de fin d'études, est de faire une étude de conception sur les bras de fermeture simultanés d'une presse hydraulique pour les panneaux de particules à bois FGELLMAN. Pour cela j'ai commencer par comprendre le fonctionnement de la machine afin de déterminer à quelles sollicitations que les bras de fermeture simultanés sont soumis pour pouvoir réaliser une étude.

Avec les différents procédés de fabrication, j'ai pu comprendre le fonctionnement de la machine ainsi de déterminer les sollicitations aux quelles les bras de fermeture simultanés sont soumis, qui sont des efforts de traction.

Ensuite, j'ai fait une étude sur le choix de matériau qui est un acier non allié qui résiste parfaitement aux contraintes de traction, qui est moins cher par rapport aux autres aciers et nous nous permet de réduire des cout.

Après la détermination des sollicitations soumises et validation du choix du matériau, j'ai mené une étude de résistance des matériaux pour permettre de déterminer quelles les diamètres adéquats pour résister aux contraintes, suivie d'une étude assisté par ordinateur pour mieux s'assurer que nos pièces à réaliser répondent parfaitement aux besoins avant leurs existence. Ce qui nous permet de réduire le temps de réalisation et des couts énormes.

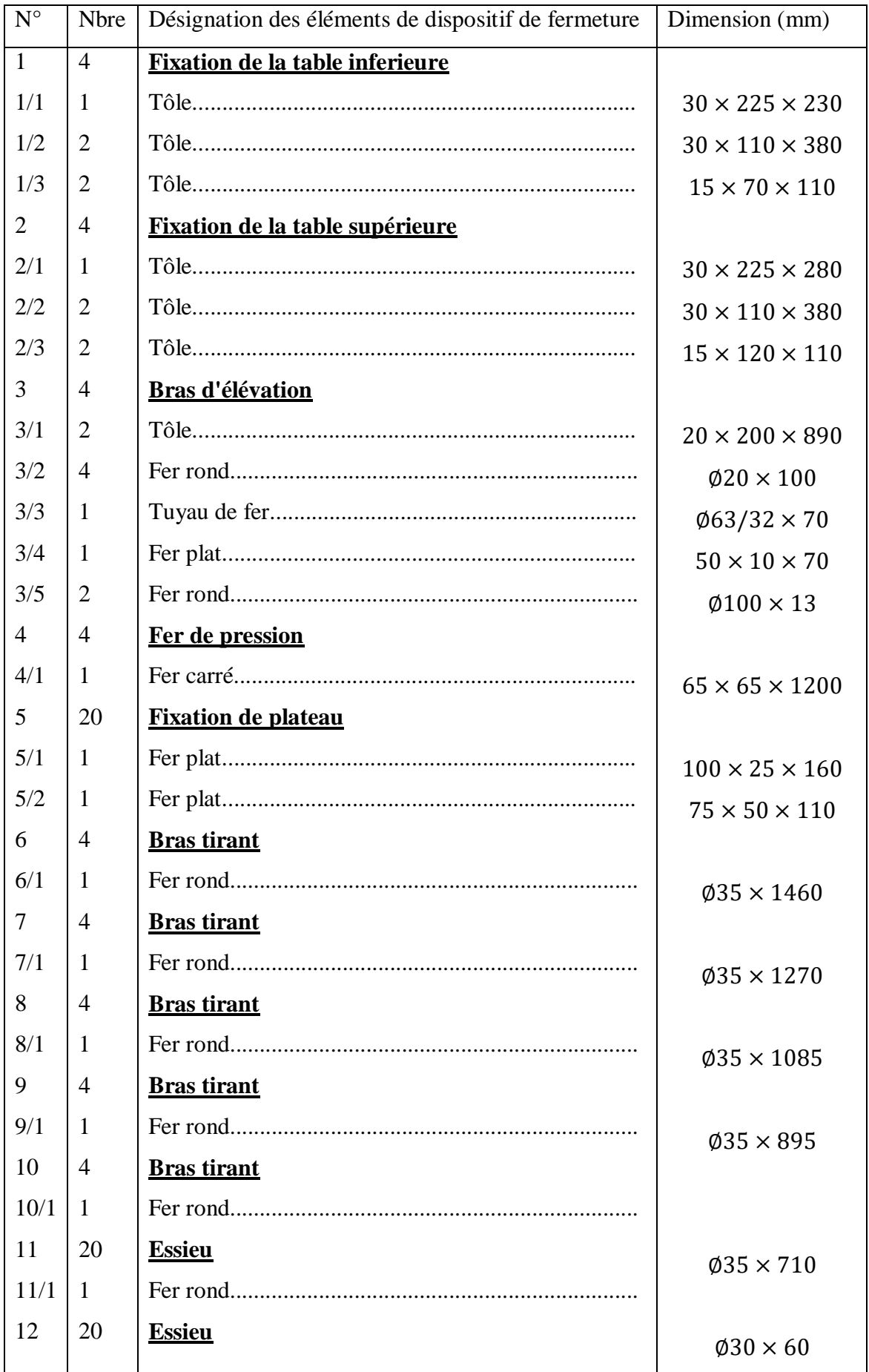

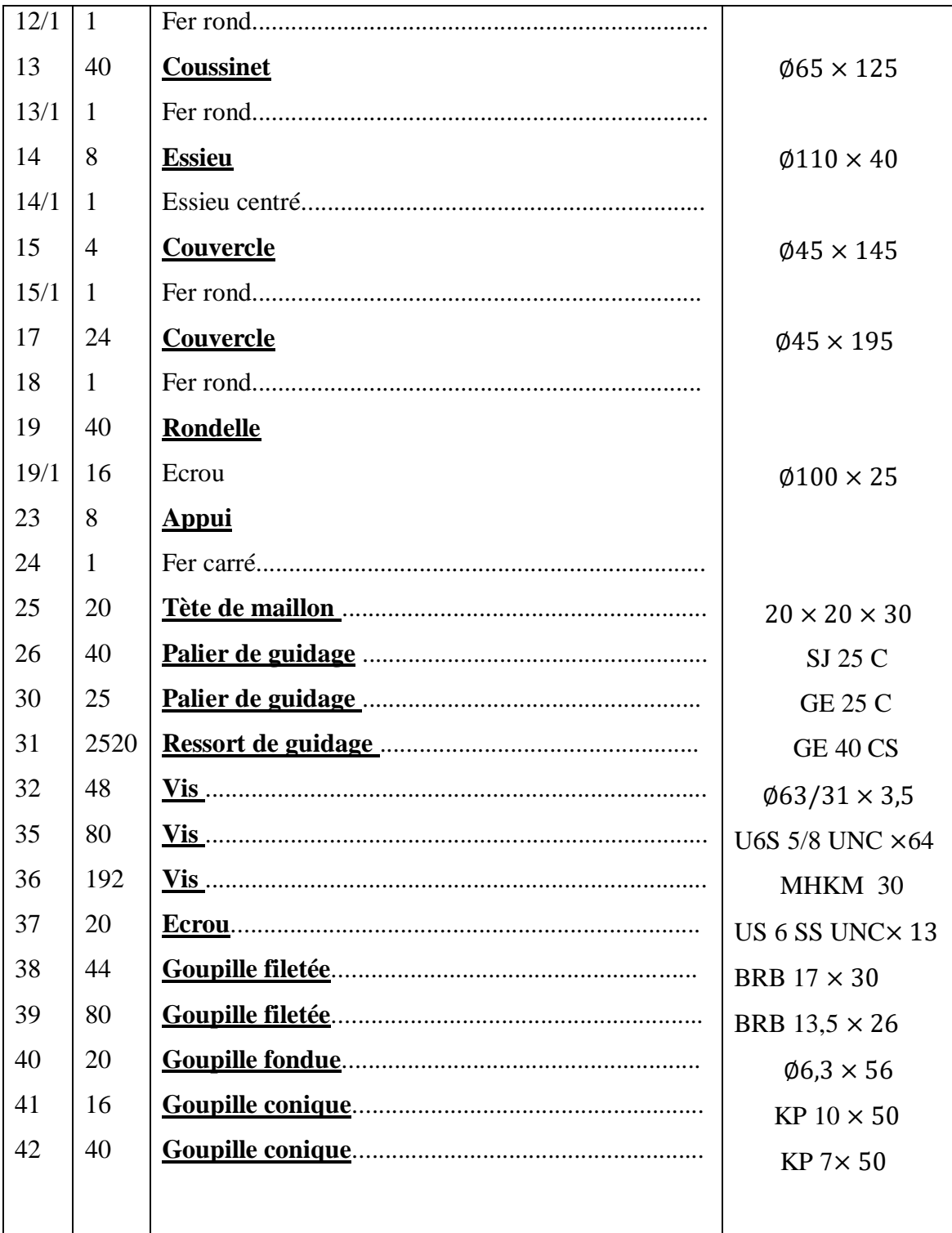

# **Bibliographie.**

**[1]:** Catalogue de la machine.

**[2]:** [www.editionsvial.com](https://www.editionsvial.com/)

**[3]**: http://help.solidworks.com/2020/french/SolidWorks/cosmosxpresshelp/t

**[4]**: www.sciencesingenieur.com

**[5]**: https://www.techno-science.net/definition/4596.html

**[6]**: http://campus.cerimes.fr/odontologie/enseignement/chap4/site/html/3.html

**[7]:** https://fr.scribd.com/document/

**[8]** : BELHADJI, Lakhdar. *Optimisation du contrôle commande d'un système hydraulique réversible à vitesse variable*. 2013. Thèse de doctorat. Grenoble.

**[9]** : FLEISCHMANN, Simon, MITCHELL, James B., WANG, Ruocun, *et al.* Pseudocapacitance: from fundamental understanding to high power energy storage materials. *Chemical Reviews*, 2020, vol. 120, no 14, p. 6738-6782.

**[10]** : BOYER, Henri. Matériaux pour une approche des représentations sociolinguistiques: éléments de définition et parcours documentaire en diglossie. *Langue française*, 1990, no 85, p. 102-124.

**[11]** Orgéas, Laurent, Denis Favier, and Gérard Rio. "Déformation superélastique non homogène d'une éprouvette de traction niti. expérience et modélisation numérique." *Revue Européenne des éléments finis* 7 (1998): 111-36.